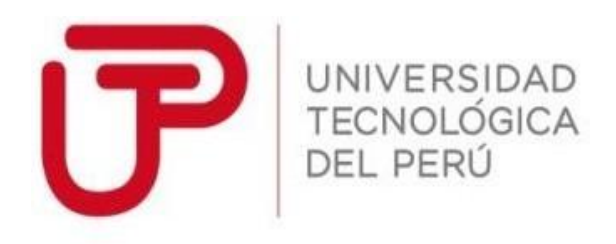

Facultad de Ingeniería

Trabajo de Investigación

# **"Propuesta de Desarrollo de un Sistema de selección de Couriers para ventas en línea"**

Autor(es):

Machado Facundo, Elita - 1530077 Veloz Valderrama, Jordan - 1531474

Para obtener el Grado de Bachiller en:

# **Ingeniería de Sistemas e Informática**

Asesor: Abanto Flores, Hermes Exaltación

Lima, agosto del 2019

# **RESUMEN**

<span id="page-1-0"></span>El trabajo de investigación tiene como objetivo analizar un sistema web que integre los múltiples Courier de la ciudad de Lima, Perú. Esto permitirá conectar los vendedores con múltiples Courier en una sola integración para optimizar los costes logísticos en el traslado de sus paquetes a su destino.

Para ello se hizo un estudio de campo y recopilación de información donde se realizaron entrevistas con los vendedores, Courier y clientes finales. La metodología empleada como un modelo de trabajo, utilizamos Scrum y para el desarrollo de software del sistema, la metodología es XP. Las tecnologías utilizadas para desarrollar la aplicación web se realizará con C#, con base de dato SQL Server express y servidor web IIS.

El resultado obtenido del sistema web es ofrecer las mejores tarifas y calidad de servicio de los múltiples Courier. Asimismo, se brindará la trazabilidad de los envíos en tiempo real.

Las conclusiones respecto a esta investigación permitirán optimizar los costes logísticos, también se percibirá una mejora en el servicio de envió.

### **DEDICATORIA**

Dedicamos este trabajo de investigación principalmente a Dios, por iluminarnos y guiar cada paso de nuestras vidas para lograr nuestras metas.

A nuestros padres y amigos por el apoyo que nos brindarón día a día, y que han hecho posible el desarrollo de este proyecto.

## **AGRADECIMIENTO**

A nuestros padres, quienes en el trayecto de nuestra vida nos han incentivado constantemente en nuestra formación académica.

A nuestros profesores, a quienes les agradecemos gran parte de nuestros conocimientos, aprendizajes y sus enseñanzas, finalmente infinitas gracias.

A esta prestigiosa casa de estudios, la cual abre sus puertas para preparándonos para un futuro competitivo, y formándonos como profesionales con sentido de seriedad, responsabilidad, ética profesional y rigor académico.

# **INDICE**

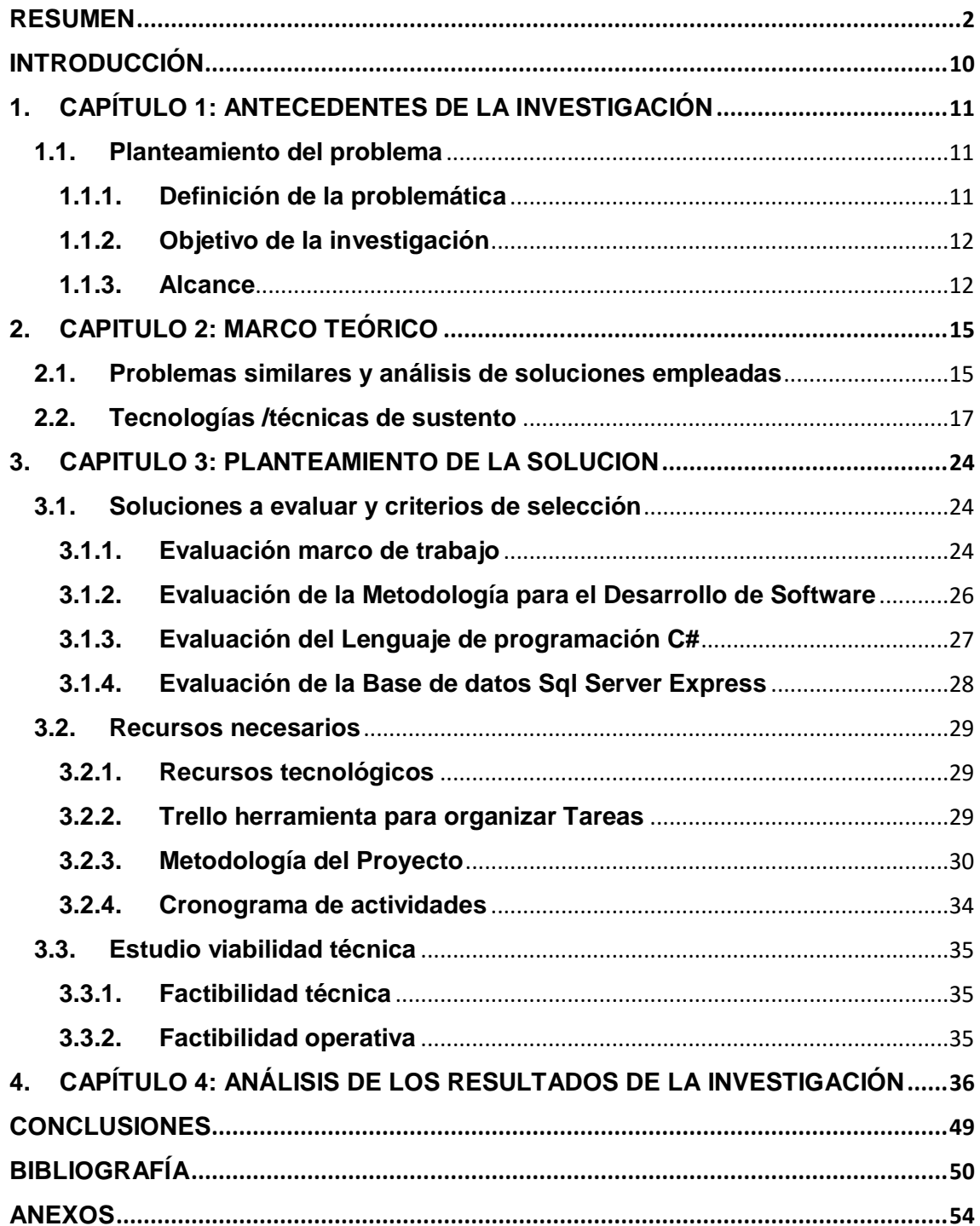

### **INDICE DE FIGURAS**

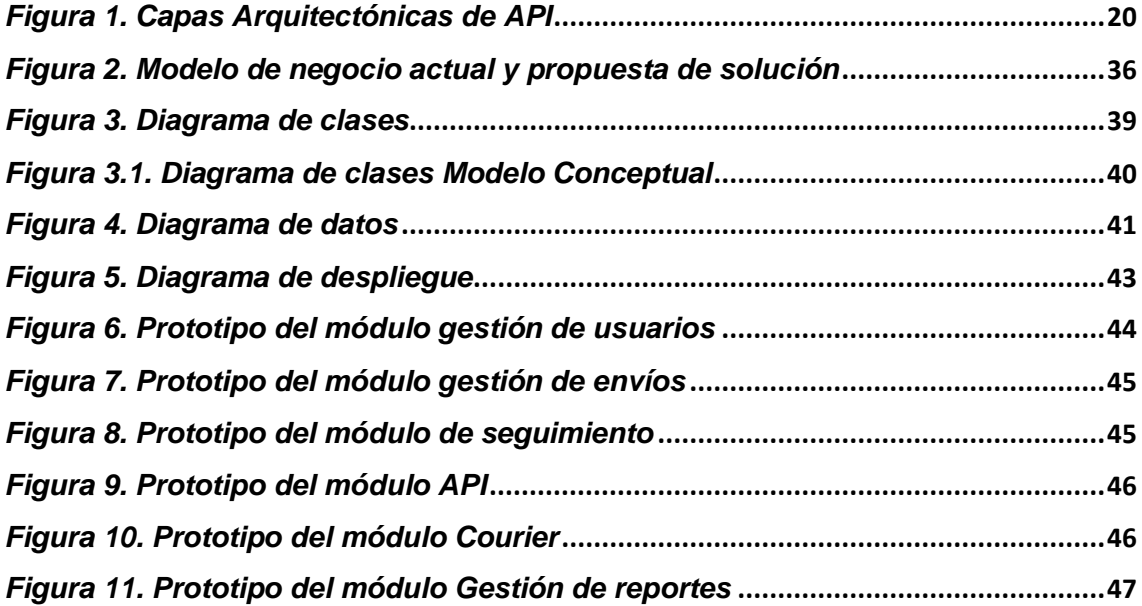

### **INDICE DE TABLAS**

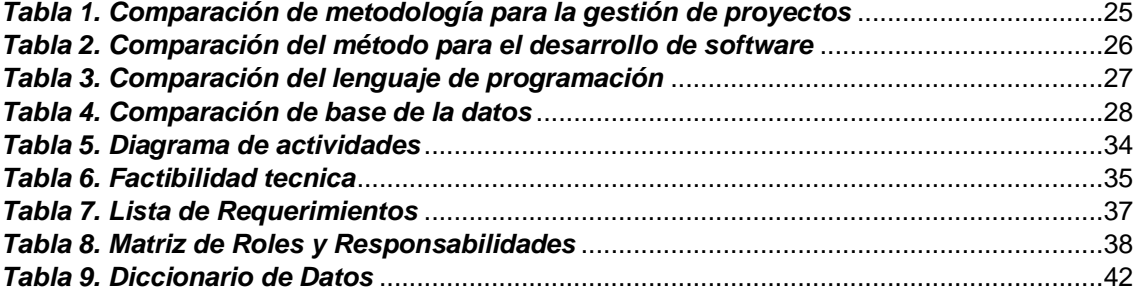

# **INTRODUCCIÓN**

<span id="page-7-0"></span>El presente trabajo se refiere a una propuesta de Desarrollo de un Sistema de selección de Couriers para ventas en línea.

Debido al creciente incremento de los e-commerce (ventas online), ha aumentado los servicios de Couriers en el Perú, si bien es cierto de acuerdo a datos estadísticos son calificados como los mejores de Sudamérica, pero aún se requiere mejorar el servicio, en cuanto a tiempos para escoger o determinar con que Courier trabajar; esto ocasiona a las empresas e-commerce que requieran de estos servicios, pierdan tiempo realizando búsquedas en páginas web de las empresas Couriers o mediante llamadas telefónicas.

Es por ello, que la implementación de un sistema que integre los múltiples Couriers surge como alternativa de solución, mediante el desarrollo de este sistema web usamos el método ágil, como marco de trabajo usamos **Scrum,** debido a que se adapta al proyecto por ser flexible y está orientado para proyectos de corto tiempo con grandes resultados, como metodología para el desarrollo de software usamos **XP**, como base favorece las relaciones interpersonales en el crecimiento del software**,** como lenguaje de programación usamos **C#,** para la base de datos usamos **SQL server**. Con este trabajo de investigación aportaremos la solución que podemos dar ante esta problemática obteniendo así los resultados al final de este proyecto.

En el presente trabajo de exploración contiene los cuatro capítulos: Primer capítulo, se detalla la problemática identificada, segundo capítulo, presentamos el marco teórico, tercer capítulo, presentamos planteamiento de la solución, cuarto capítulo, presentamos análisis de los resultados de la investigación, y por último conclusiones, bibliografía y anexos.

**10**

### <span id="page-8-2"></span><span id="page-8-1"></span><span id="page-8-0"></span>**1. CAPÍTULO 1: ANTECEDENTES DE LA INVESTIGACIÓN**

### **1.1. Planteamiento del problema**

#### **1.1.1. Definición de la problemática**

A lo largo de la historia los E-commerce han evolucionado en la labor de recibir y pagar, hasta el día de hoy, siguen creciendo con las nuevas tecnologías, innovaciones y miles de empresas que entran en el mercado en línea cada año. La razón principal por la que los e-commerce han tenido éxito, por la osadía de concretar la compra de productos con sólo acceder a Internet. Este éxito de los E-commerce se debe a que se apalancan utilizando los servicios de las empresas Courier quienes hacen llegar el producto y/o a paquete a su destino.

Los servicios Couriers en el Perú, si bien es cierto de acuerdo a datos estadísticos son calificados como los mejores de Sudamérica, pero aún se requiere mejorar el servicio debido al gran crecimiento de los E-commerce (ventas online).

Los vendedores (e-commerce) pierden tiempo para escoger o determinar que Courier le cobra menos, la eficiente en sus servicios y el tiempo que se demora para trasladar los múltiples productos a su destino, esto ocasiona a las empresas e-commerce que requieran de estos servicios pierdan tiempo realizando búsquedas en páginas web de las empresas Couriers o mediante llamadas telefónicas.

Frente al problema identificado, se pretende integrar los Couriers para la búsqueda rápida de los e-commerce mediante una Propuesta de Desarrollo de un Sistema de selección de Couriers para ventas en línea, que permita disminuir el tiempo de envió, costos, eficiencia en el tiempo en la que llegan los paquetes y garantizar la seguridad de los paquetes que lleguen en buenas condiciones a su destino, que ayudara a mejorar la relación entre los e-commerce, Courier y el cliente final.

#### <span id="page-9-0"></span>**1.1.2. Objetivo de la investigación**

Implementar una aplicación web para integrar los múltiples Couriers de la ciudad de lima.

La aplicación busca integrar mediante un nexo o aplicación que una las diferentes empresas Couriers con los vendedores (e-commerce), donde el vendedor visualice en tiempo real las tarifas y servicios que ofrecen los múltiples Couriers; disminuyendo así, la problemática de pérdida de tiempo de los vendedores en la búsqueda de un Courier, identificar la eficiencia y comprar las tarifas de los servicios de los diferentes Couriers, con la elaboración de una aplicación web donde los vendedores (e-commerce) tomaran una mejor decisión para adquirir los servicios del Courier que mejor se acomode a sus necesidades para trasladar los múltiples productos a su destino, de esta forma se beneficiaran los vendedores, los Couriers y los clientes finales.

Si bien es cierto que el desarrollo de una solución web busca disminuir tiempos perdidos, costos y eficiencia en los servicios que brinda el Courier a los vendedores (ecommerce), también es cierto que no solo se beneficiarían los vendedores, sino que además incrementarían el volumen de sus ventas y/o pedidos tanto para los vendedores y para los Couriers.

### <span id="page-9-1"></span>**1.1.3. Alcance**

El trabajo de investigación consta de una Propuesta de Desarrollo de un Sistema de selección de Couriers para ventas en línea, que permita integrar mediante un sistema web las diferentes empresas Couriers, para que los vendedores (e-commerce) puedan realizar lo siguiente:

**12**

 **Módulo de gestión de usuario:** Permitirá al usuario (vendedor) registrar una cuenta para ingresar al aplicativo y empezar a utilizar los múltiples servicios.

### **Módulo de gestión de envíos:**

- o Envió: el usuario (vendedor) podrá registrar su envió que el desee dando la dirección de origen (nombre, dirección, distrito, departamento y teléfono), dirección de destinatario (nombre, dirección, distrito, departamento y teléfono), detalle de los productos (descripción, cantidad), dimensiones (largo, ancho y alto) y peso del pedido.
- o Consultar tarifas: el usuario (vendedor) podrá consultar las tarifas de los múltiples Courier previamente registrando la información del envió.
- o Comprar servicio: el usuario (vendedor) podrá seleccionar la tarifa de preferencia para comprar el servicio.
- **Módulo de seguimiento al envió:** Permitirá al usuario (vendedor) podrá hacer seguimiento del estado de sus órdenes filtrando por número de orden, fecha y Courier.
- **Módulo API:** Permitirá al usuario (vendedor) utilizar los recursos del API para integrar en el sistema que cuente.

### **Modulo Courier:**

- o Registro de cuenta: el usuario (Courier) podrá registrar una cuenta para luego brindar sus servicios.
- o Historial de pedidos: el usuario (Courier) podrá ver un listado de los pedidos colocados por los vendedores filtrando por orden, destino y fecha.

 **Módulo de gestión de reportes:** el usuario podrá (vendedor) generar reportes donde le permitirá tomar decisiones sobre el estado de las órdenes.

#### <span id="page-12-0"></span>**2. CAPITULO 2: MARCO TEÓRICO**

#### <span id="page-12-1"></span>**2.1. Problemas similares y análisis de soluciones empleadas**

### **2.1.1. CASO UBER PERÚ 2017-2021**

Según el autor Manrique (2018) dice que Uber ha segmentado un mercado para identificar formas creativas para cautivar las necesidades del público consumidor en los nichos más atractivos, introduciendo su plataforma para conectar pasajeros y propietarios de autos que quieran trabajar de conductores por cuenta propia. La presencia de Uber en el mercado se da mediante una aplicación para teléfonos inteligentes, el seguimiento lo realiza vía GPS y el cobro del servicio. La innovación y tecnología se ha convertido en una tendencia que avanza a pasos agigantados, los servicios que acercan a vendedores y clientes de tal manera que simplifica procesos y reducen costos. El autor también dice que Uber está evolucionando de la misma forma que el mundo, al conectar a los conductores con sus aplicaciones, hacen que las ciudades sean más accesibles generando más trabajo.

Según esta investigación realizada por el autor, Uber ha utilizado la innovación en la tecnología para captar nichos creativos para cautivar la deyección de los clientes y a la vez mejorar el acceso de las ciudades generando trabajo para diversos conductores.

### **2.1.2. CASO TRIVAGO**

Según el autor PÉREZ (2017). Afirma que Trivago es un metabuscador de hoteles a nivel mundial, la plataforma es un sitio web de búsquedas y comparaciones de precios de alojamientos, donde el usuario final podrá visualizar ofertas que proporcionan diversas páginas webs de reserva online, día a día Trivago se ha

convertido en un buscador más usado para ayudar a los usuarios a comparar precios de hoteles de diferentes sitios en todo el mundo.

Según esta investigación realizada por el autor, Trivago ha integrado varias páginas de web de reservas online para que los usuarios que les gusta viajar puedan comprar precios y poder resérvalos de acuerdo a su necesidad de tal manera que le ha dado al usuario una facilidad y fácil uso reduciendo costos y tiempo.

#### **2.1.3. EL USO DE LA PLATAFORMA TRIPADVISOR**

Según Arias (2017) refiere que en la actualidad es una plataforma web de opiniones más usada, su función es que a través del consumo de un servicio turístico los clientes puedan dar su opinión; las opiniones previas sobre los servicios turísticos ayudan a los futuros clientes a tomar la mejor decisión y a la vez ayuda a los propietarios de los establecimientos hoteleros hacer mejoras en el servicio basándose en la crítica de su clientela.

Según los autores Rubio, Jiménez y Mercado (2017) refieren que la plataforma se puede resumir entre la actividad y la operativa del dialogo y la interrelación online entre los clientes y los dueños del establecimiento turístico; en la que también ofrecen el servicio de comparar precios de sus tarifas en tiempo real, permitiendo gestionar sus reservas, entretenimiento y vuelos.

#### **2.1.4. CASO DELIVEREA**

Según Sotelo (2017) refiere que es una alternativa tecnológica que conecta con sus clientes en tiempo real ofreciendo descuentos en los servicios de operadores de transporte de acuerdo a las necesidades de envio, la misión de Deliverea es dominar el delivery en un factor multiplicador para sus clientes beneficiando con la práctica de compra más allá de la tienda manteniendo la demanda de la entrega; los ultimos tiempos el auge del comercio electrónico ha hecho que las empresas de logística adapten su portafolio de servicios a la realidad actual; pero esto a la vez ha generado que el transporte para los ecommerce se ha commotizado, dando más importancia al costo y afectando la calidad del servicio.

Deliverea trabaja con una API, donde para poder acceder a los recursos se realiza por mediante el protocolo HTTP, existen urls donde se realizan peticiones mediante la API, por seguridad la está disponible a solo por SSL, es obligatorio usar el protocolo https mediante dicho protocolo se realizarán las peticiones y la autenticación del usuario, en la cual facilitara el proceso de integración, Deliverea dispone de librerías que pueden instalar mediante comandos.

#### <span id="page-14-0"></span>**2.2. Tecnologías /técnicas de sustento**

#### **2.2.1. Scrum**

Según el autor Flores (2016) refiere que Scrum es una metodología ágil que los últimos años ha tomado mayor fuerza en las empresas, debido que es utilizada en proyectos de corto tiempo, pero con grandes resultados.

### **2.2.2. Web Service**

Según el autor Maldonado (2013) refiere que los servicios web, forman parte de software que emplea una serie de estándares y protocolos permitiendo el intercambio de datos entre aplicaciones; como los servicios web siguen estándares en la que distintas plataformas desarrolladas en diferentes lenguajes se pueden comunicar entre sí.

#### **2.2.3. Estándares**

Según Veliux (2007). Dice que estándares son normas que están documentados y contienen los procedimientos detallados para ser utilizados como reglas, asegurando que los materiales se ajusten al objetivo esperado, como procesos, servicios y productos.

### **2.2.3.1. XML**

Según Maldonado (2013) dice que el formato es una forma de definir lenguajes para diferentes necesidades que requiera él usuario, el formato xml es un estándar que se aplica a diferentes plataformas de manera estructurada para el intercambio de información donde se puede utilizar con base de datos, hojas de cálculo y editores de texto, y no solamente puede ser ejecutado en el internet.

### **2.2.3.2. JSON**

Según Ochoa (2016) refiere que es un formato que se basa en la sintaxis de JavaScript y que es obligatorio para la transportación de datos en la cual genera un formato más liviano que el formato XML para la rápida comunicación entre plataformas.

### **2.2.4. API (Interfaces de [programación](http://laguiatv.abc.es/programacion/) de aplicaciones)**

Según la revista ca technologies (s.f) refiere los diseñadores de API, han hecho que el servicio web de integración interna este creciendo para los desarrolladores tanto dentro como fuera de las empresas, teniendo en cuenta que los programas API debe tener los impulsores y requisitos diferentes a lo que anteriormente guiaban a las empresas; definiendo los objetivos de API de la siguiente manera:

- Permitir que para los usuarios y desarrolladores de aplicaciones sea autoservicio.
- Permitir acceder a recursos empresariales reduciendo barreras.
- Fomentar la colaboración entre recursos internos y externos priorizando las necesidades de los desarrollados.

La habilitación de la funcionalidad única del API, está diseñado bajo el modelo arquitectónico teniendo un diseño y estilo; donde estos componentes arquitectónicos comunes se deben implementar en una infraestructura principal de API que estará en la organización y las aplicaciones del cliente, y no desarrollarse en la implementación de cualquier API; la separación de los componentes hace más simple y rápido el diseño de un API, según la figura 1.

<span id="page-17-0"></span>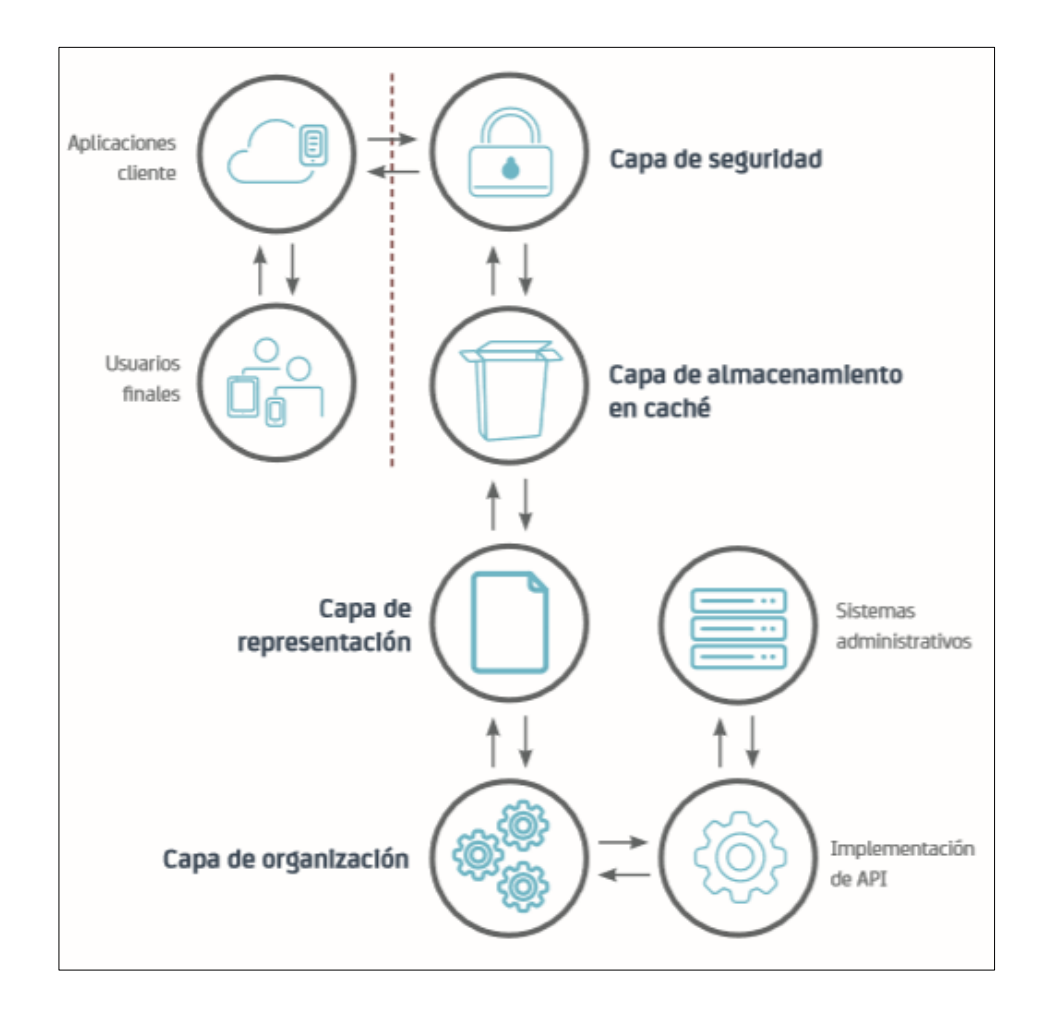

*Figura 1. Capas Arquitectónicas de API Fuente: Tomado de la revista ca technologies*

### **2.2.5. Integración utilizando SOA (Service-Oriented Architecture)**

Según Bolo (2006) refiere que SOA son componentes en un modelo donde se intercomunica con distintas unidades funcionales de las aplicaciones conocidas como servicios por medio de interfaces; independientemente de la plataforma de hardware, lenguaje de programación y sistema operativo las interfaces deben ser neutrales; donde permite implementar sobre una gran variedad de tecnologías que interactúen de forma universal y uniforme.

La arquitectura orientada a servicios, se intercomunica usando la intersección de un Enterprise Service Bus (ESB); un Enterprise Service Bus es una integración backbone donde se conectan distintos servicios por medio del cual los mensaje fluyen y autorizan a los servicios que se interrelacionen entre sí; rutea cada elemento que inteligentemente el componente lo pueda ofrecer, de acuerdo al modelo de servicio requerido, obtiene disponibilidad de reformatear los datos para adecuarse a los diferentes aplicativos donde los integrantes suministren facilidades de manejo del evento; el autor menciona algunas competencias necesarias para implementar la arquitectura orientada a servicios:

- Modelar la fase del negocio, el conocimiento del negocio permite al analista de procesos crear gráficamente un modelo del proceso y a la vez hacer simular con los resultados de su ejecución como costos, recursos, tiempo e ingresos.
- Componentes necesarios en el ensamblado, con los elementos técnicos necesarios, completar en paso anterior el proceso modelado con los componentes J2EE, donde los mensajes y a estructura de datos posibilitan así su ejecución.
- Utilizando la infraestructura de hardware y software, se pone en marcha la ejecución de proceso de ensamblado.
- Administrar las fases, Monitorear la ejecución para modificar en tiempo real las posibles irregularidades que puedan estar generando demoras indeseables, y a la vez poder determinar los resultados del proceso finalizado.

Los resultados evaluados de los procesos, pueden ser rediseñados para cumplir con las metas estratégicas del negocio, la cual conllevara de nuevo al modelado para cerrar el ciclo.

El puente fundamental entre la problemática del mundo de los negocios y la del universo de las tecnologías de información es el modelado de procesos y como herramienta utiliza en el modelado a IBM WebSPhere Business Modeler, donde los analistas toman como entrada los requerimientos definidos, donde podrán modelar los proceso de negocios resolviendo requerimientos de la empresa en forma gráfica, donde los procesos existentes son rediseñados adecuándose a los nuevos requerimientos, debido a los cambios constantes en el mercado. los SOA de procesos de negocios son ejecutados bajo el control de un motor o servidor de procesos.

#### **2.2.6. Couriers**

Según Gonzales (2017) refiere que el negocio de los couriers está creciendo de forma global haciéndose más tecnificado y eficiente para los clientes que requieren usar los servicios de Couriers, en la cual incorpora el servicio logístico tanto nacional como internacional donde se plantea a futuro que sector continuará una variedad de soluciones de transporte general, a través de procesos especializados, con la ejecución de algunas herramientas facilita la comunicación con los usuarios y la facilidad de los envíos en mensajería. La evolución se originó por un menester de los operadores postales y transporte de adecuarse a una demanda creciente de servicios personalizados y de valor agregado en el mercado generando un menester en la población. La oferta de la sección paquetería y mensajería lo conforman principalmente los envíos inmediatos, con el acuerdo de entrega en plazo determinado.

#### **2.2.7. Servicio de logística en el E-commerce**

Según el autor Del Toro (2017) dice la evolución del comercio electrónico y la globalización, incluso servicios como internet, generan una relación compradores, vendedores y fabricantes de bienes o productos la que se vincula directamente con el comercio electrónico, donde el uso de las tecnologías da una categorización, y ventajas respecto a una variedad y la capacidad de elección ante la compra. donde hay una diferencia de aquellas webs que vende realmente online de las que simplemente tienen páginas web.

El servicio de traslado y entrega del pedido se aplica en la entrada y salida del almacén, los modelos de servicios que contratan dentro de un negocio para entregar sus pedidos a sus clientes finales. Existen algunas categorías de envíos: Especiales y estándar (Montiel, 2016). Los envíos se distinguen de acuerdo a las dimensiones, delicadeza, montaje y caducidad. Asimismo, en los estándares no existe tal distinción, ya que son envíos que no están dentro de los especiales y, por lo consiguiente, los que más oferta tienen; el envío puede varias en precio si se trata de un servicio diferenciaremos los tipos en función del tiempo de entrega con el que tiene que la empresa courier.

- **Envíos en el mismo día,** hace mención a que los pedidos son entregados en el mismo día, siempre y cuando se realice antes de una hora límite establecida por él courier.
- **Express**, es un servicio que asegura la entrega en 24 horas.
- **48 horas**, la entrega es muy cercano al envío 24 horas.
- **Entre 3 a 5 días,** este tipo de envío hace mención al envio estándar 24/48 horas, es muy común en las empresas courier.

### <span id="page-21-0"></span>**3. CAPITULO 3: PLANTEAMIENTO DE LA SOLUCION**

#### <span id="page-21-1"></span>**3.1. Soluciones a evaluar y criterios de selección**

La solución a evaluar de las metodologías se realizará dependiendo directamente de la necesidad que requiera el proyecto a desarrollar.

Teniendo en cuenta los criterios de selección analizados, procedemos a establecer valores a cada metodología según su grado de cumplimiento con los criterios existentes. Se realizará la evaluación usando números enteros en un rango del uno (1) al cinco (5), se asignará un valor objetivo, dependiendo directamente de la necesidad del proyecto a desarrollar, los valores establecidos reflejan la aplicabilidad o no de la metodología en el proyecto de investigación, siendo cinco (5) el valor que indica el mejor cumplimiento del criterio y, el valor uno (1) indica el bajo cumplimiento del criterio, según nuestro análisis comparativo. Se puede ver la asignación de los valores, en la que se puedan referenciar fácilmente las metodologías y los criterios de comparación de factores verídicos que pueden considerarse decisivos a la hora de tomar decisiones.

#### <span id="page-21-2"></span>**3.1.1. Evaluación marco de trabajo**

Scrum, lo usaremos para el marco del trabajo, en los últimos años ha sido usado en la gestión de proyectos con un rápido cambio de requisitos que hace más flexibles para trabajar proyectos pequeños; sus características principales son:

- El software se desarrolla por iteraciones, conocidos como sprints con un tiempo de 30 días; cada sprint tiene un resultado que es un incremento ejecutable que se muestra al cliente.

- Las reuniones son las más importantes a lo largo del proyecto, las reuniones diarias de 15 minutos son esenciales en el equipo para la coordinación, desarrollo e integración. (Altamirano, 2017)

Asimismo, el autor Malpica (2014) refiere que SCRUM, es un método de gestión ágil, tomando como base algunos principios constituidos por el <span id="page-22-1"></span>PMI, algunos atributos es permitir superar los errores presentados durante el tiempo de vida del desarrollo del proyecto y la visualización del proyecto día a día.

A continuación, se visualizará un cuadro con la solución y criterios de selección de la comparación de la metodología gestión de proyectos.

| Recurso TI<br>Criterio | <b>SCRUM</b> | <b>PMBOK</b> |
|------------------------|--------------|--------------|
| Enfoque                | 5            | 4            |
| Fases                  | 4            | 4            |
| Ventajas               | 3            | 4            |
| Desventajas            | 3            | 3            |
| Tipo de Proyectos      | 5            | 4            |
| Tipo de revision       | 3            | 3            |
| Objetivos              | 4            | 4            |
| Finalidad de uso       | 4            | 4            |
| Total                  | 31           | 30           |

*Tabla 1. Comparación de metodologías para la gestión de proyectos*

*Fuente: Elaboración Propia*

### **Solución seleccionada**

### **SCRUM**

### **Criterio de selección**

<span id="page-22-0"></span>De acuerdo al análisis comparativo optamos por la metodología de gestión SCRUM debido a que se adapta al proyecto por ser flexible y está orientado para proyectos de corto tiempo con grandes resultados.

### <span id="page-23-0"></span>**3.1.2. Evaluación de la Metodología para el Desarrollo de Software**

El modelo XP, es un método ágil para desarrollar Software, se centra en fortalecer los vínculos interpersonales como una base para el éxito en adelanto de software, tiene como principio la realimentación continua entre el usuario y los integrantes de desarrollo, comunicación continua entre todos los integrantes, sencillez en las soluciones implementadas y facilidad para afrontar cambios. La filosofía de XP es satisfacer las necesidades del cliente, por lo cual integra como una parte más del equipo de desarrollo, una de sus ventajas es la programación es que tiene menos errores. Algunas características del XP es que se basa en las historias de usuario que definen los detalles técnicos y detalles de implementación y es utilizada en Ingeniería de Software para desarrollar sistemas a corto plazo; XP está diseñada para desarrollar aplicaciones en grupos pequeños, dónde la comunicación es más fluida a diferencia de los grupos grandes. (Arteaga, 2014).

A continuación, se visualizará una tabla con la comparación de la metodología para el desarrollo de Software.

| Recurso TV<br>Criterio                | <b>Modelo</b><br>cascada | <b>Modelo</b><br>incremental | <b>Modelo</b><br>espiral | <b>Modelo</b><br><b>XP</b> |
|---------------------------------------|--------------------------|------------------------------|--------------------------|----------------------------|
| <b>Relacion cliente-Desarrollador</b> | 2                        | 3                            | 3                        | 5                          |
| Caracteristicas propias del modelo    | 3                        | 3                            | 4                        | 4                          |
| ventajas                              | 3                        | 4                            | $\mathcal{P}$            | 3                          |
| desventajas                           | $\mathcal{P}$            | 3                            | 3                        | 3                          |
| usos                                  | 4                        | 5                            | 4                        | 5                          |
| Fases del modelo                      | 5                        | 2                            | 3                        | 4                          |
| <b>Total</b>                          | 19                       | 20                           | 19                       | 24                         |

*Tabla 2. Comparación del método para el desarrollo de software Fuente: Elaboración Propia*

### <span id="page-24-1"></span>**Solución seleccionada**

Metodología XP

### **Criterio de selección**

De acuerdo al análisis comparativo optamos por la metodología XP para el desarrollo de la problemática de la empresa.

### <span id="page-24-0"></span>**3.1.3. Evaluación del Lenguaje de programación C#**

C# es un lenguaje orientado a objetos es sencillo, moderno, amigable, intuitivo y fácilmente legible que ha sido diseñado por Microsoft con el ambicioso objetivo de recoger las mejores características de muchos otros lenguajes, fundamentalmente Visual Basic, Java y C++, y combinarlas en uno sólo en el que se unan la alta productividad y facilidad de aprendizaje de Visual Basic con la potencia de C++. (Cajas, 2010)

A continuación, se visualizará un cuadro con la solución y los criterios de selección en la comparación de lenguajes de programación.

| Recurso TI<br>Criterio | <b>JSP</b> | C# | <b>PHP</b> |
|------------------------|------------|----|------------|
| Paradigma              | 4          | 5  |            |
| Características        | 4          | 4  | 4          |
| Ventajas               | 3          | 3  | 4          |
| Desventajas            | 3          | 3  |            |
| <b>Total</b>           | 14         | 15 | 14         |

*Tabla 3. Comparación del lenguaje de programación*

*Fuente: Elaboración Propia*

# **Solución seleccionada**

Lenguaje de Programación C#

### <span id="page-25-1"></span>**Criterio de selección**

De acuerdo al análisis comparativo optamos por el lenguaje de programación C#.

### <span id="page-25-0"></span>**3.1.4. Evaluación de la Base de datos Sql Server Express**

SQL Server express es fabricado por Microsoft, basado en el lenguaje Transact-SQL, simultáneamente es capaz de disponer elevadas jerarquías de datos a los usuarios; consta de algunos beneficios: soporte de transacciones, Seguridad, firmeza y escalabilidad, almacena store procedures, tiene un poderoso entorno grafico para su gestión permitiendo gráficamente el uso de comandos DDL y DML, trabaja en como cliente y como servidor guardando la información en los servidores y los clientes y permitiendo la gestión y administración información de otros servidores de datos. (Quiñonez, 2016)

A continuación, se visualizará un cuadro con la solución y los criterios de selección de la base de datos.

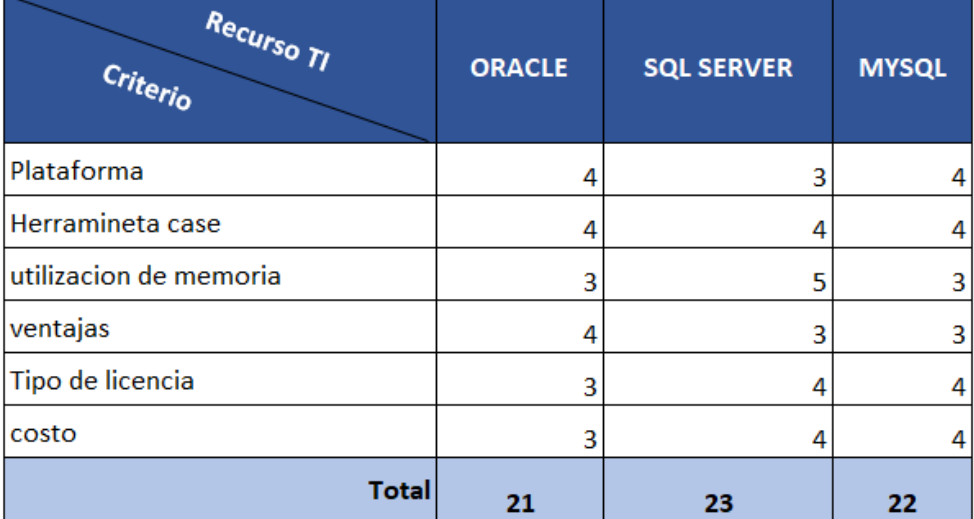

*Tabla 4. Comparación de la base de datos*

*Fuente: Elaboración Propia*

### **Solución seleccionada**

Sql Server

### **Criterio de selección**

De acuerdo al análisis comparativo optamos por la base de datos Sql Server express.

**Nota**: Las soluciones a evaluar y los criterios de selección detallado se encuentra en el **folder 2**

### <span id="page-26-1"></span><span id="page-26-0"></span>**3.2. Recursos necesarios**

### **3.2.1. Recursos tecnológicos**

### **SOFTWARE**

- La aplicación web será desarrollada con c#
- La base de datos a usar es el SQL Server express, el cual permitirá crear la creación de tablas, relacionar las entidades para el desarrollo de nuestro sistema.

### **HARDWARE**

- Computadoras con sistema operativo Windows 8 o superior necesarias para dar inicio al desarrollo de la aplicación web.
- Servidor Cluod, son servidores en la nube donde se almacenará la información que contiene la base de datos y el código del desarrollo de la aplicación.

### <span id="page-26-2"></span>**3.2.2. Trello herramienta para organizar Tareas**

Como herramienta para gestionar las tareas para el desarrollo de nuestro trabajo de investigación usaremos la

herramienta Trello, con la ayuda de esta herramienta nos organizaremos para desarrollar las historias de usuario para solución a este trabajo de investigación.

### <span id="page-27-0"></span>**3.2.3. Metodología del Proyecto**

El proyecto de investigación se desarrollará como marco de trabajo SCRUM, el método de desarrollo de software se usará XP, el lenguaje de programación se usará C# y el gestor de base de datos usaremos Sql Server, en cada actividad se definirán los siguientes entregables:

### **Actividad 1: Elaborar modelo de negocio**

**Descripción**: En esta actividad se elabora el modelo del negocio actual y nuestra propuesta mejorada, la actividad hace referencia a como interactúan los vendedores con los couriers. **Entregable**: Modelo de negocio actual y propuesta de solución

#### **Actividad 2: Diseñar entrevistas**

**Descripción:** En esta actividad se realizará el diseño de las entrevistas: Diseño de entrevista para el vendedor, diseño de entrevista para el personal de las empresas courier y diseño de entrevista para el cliente final.

**Entregable:** Modelos de entrevistas

#### **Actividad 3: Aplicar entrevistas**

**Descripción:** En esta actividad se aplicarán las entrevistas para el levantamiento de información y poder seleccionar la información relevante y necesaria que aportarán para el desarrollo de la solución del trabajo de investigación. A continuación, se detalla los tres modelos de entrevistas.

#### **Aplicar entrevista al personal de las empresas Couriers**

Se realizo entrevistas al personal de las empresas Couriers para seleccionar la información requerida para nuestra investigación. Las entrevistas se realizaron al personal de Olva Courier, DHL y CSB Express SAC.

#### **Aplicar entrevista al vendedor**

Se realizo entrevistas a los vendedores (e-Commerce) que realizan ventas online, las preguntas formuladas en esta entrevista nos permitirán recolectar la información necesaria.

#### **Aplicar entrevista al cliente final**

Se realizo entrevistas a los clientes finales que hayan realizado compras online, en cual nos interesa su opinión para saber qué tan satisfecho quedo con el servicio del Courier.

#### **Entregable**: Entrevista realizada al vendedor

 Entrevista realizada al personal del Couriers Entrevista realizada al cliente final

#### **Actividad 4: Analizar entrevistas**

**Descripción**: En esta actividad se analizarán los tres modelos de entrevistas realizadas que se hicieron en la actividad 3, el análisis se realizada mediante gráficos estadísticos en la cual nos permitirá interpretar la información relevante para nuestra investigación.

**Entregable:** Análisis de gráficos estadísticos de las entrevistas realizadas

### **Actividad 5: Elaborar lista de requerimientos**

**Descripción:** En esta actividad se elaborará la lista de requerimientos del negocio.

**Entregable:** Lista de requerimientos

 **Actividad 6: Elaborar matriz de roles y responsabilidades Descripción**: En esta actividad se asignarán los roles y responsabilidades a cada participante del proyecto. **Entregable**: Matriz de roles y responsabilidades

### **Actividad 7: Elaborar historias de usuario**

**Descripción:** En esta actividad se elaboran las historias de usuario utilizando la herramienta Trello, el cual nos permitirá organizar las tareas para el desarrollo de la aplicación. **Entregable:** Entregar historias de usuario

#### **Actividad 8: Elaborar diagrama de clases**

**Descripción:** En esta actividad se realizará el diagrama de análisis.

**Entregable:** Diagrama de clases

Diagrama de clases modelo Conceptual

 **Actividad 9: Elaborar diagrama de datos Descripción**: En esta actividad se elaborará el diagrama de

datos.

**Entregables**: Diagrama de datos

Diccionario de datos

#### **Actividad 10: Elaborar diagrama de despliegue**

**Descripción:** En esta actividad se elabora el diagrama de despliegue donde se visualizará la comunicación de los componentes.

**Entregable:** Diagrama de despliegue

#### **Actividad 11: Elaborar prototipo del sistema**

**Descripción:** En esta actividad se elaborarán los prototipos de sistema que esta divido en seis módulos: Módulo de gestión de usuarios, módulo de envíos, módulo de seguimiento de envio, módulo API, módulo Courier y Modulo gestión de reportes.

**Entregables:** Prototipo del módulo gestión de usuarios Prototipo del módulo de envíos Prototipo del módulo se seguimiento Prototipo del módulo API Prototipo del módulo Courier Prototipo del módulo gestión de reportes

#### **Actividad 12: Desarrollar el Frontend del sistema**

**Descripción:** En esta actividad se desarrollarán las interfaces que interactuarán con los usuarios tomando como referencia los prototipos de los seis módulos de la aplicación.

**Entregable:** Captura de pantalla de los módulos de la aplicación

#### **Actividad 13: Desarrollar el Backend del sistema**

**Descripción:** En esta actividad se realizará la funcionalidad de cada módulo del sistema, se avanzará de acuerdo a las historias de usuarios.

**Entregable:** Captura de pantalla de la funcionalidad de los módulos de la aplicación

#### **Actividad 14: Realizar pruebas del sistema**

**Descripción:** En esta actividad se realizarán las pruebas de rendimiento y funcionalidad del sistema. **Entregable:** Casos de prueba realizado

#### **Actividad 15: Entregar sofware final**

**Descripción:** En esta actividad se presentará el software finalizado al cliente programando una reunión para la presentación del mismo.

**Entregable:** Presentar software finalizado

### <span id="page-31-1"></span><span id="page-31-0"></span>**3.2.4. Cronograma de actividades**

En este cronograma d actividades se está midiendo tiempos de los procesos y trabajos que se llevaran a cabo en el proyecto de investigación.

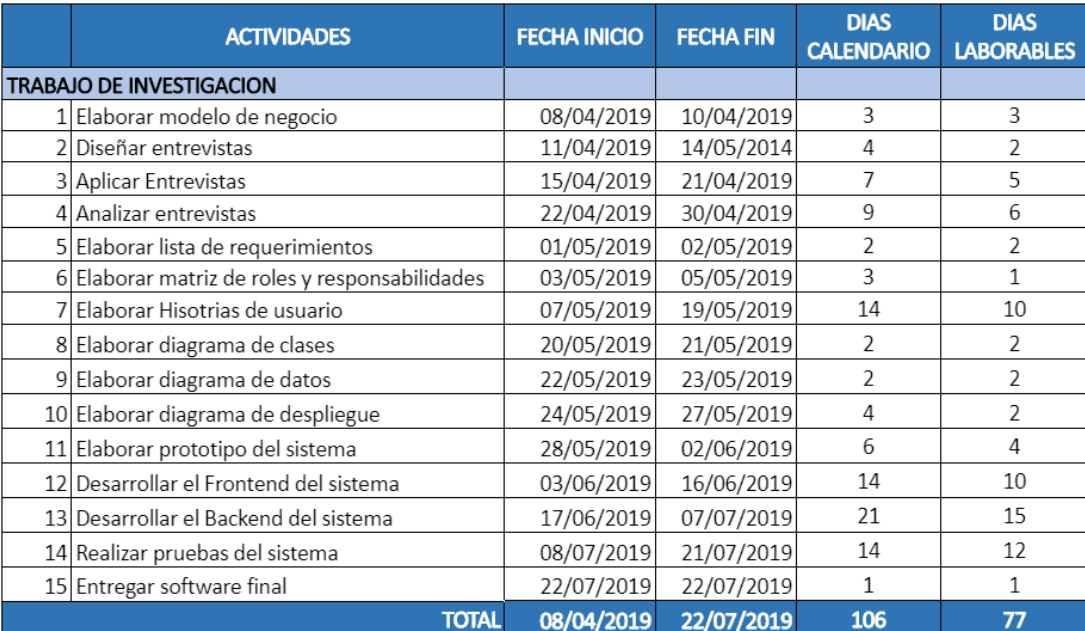

*Figura 5. Cronograma de actividades*

*Fuente: Elaboración Propia*

### <span id="page-32-1"></span><span id="page-32-0"></span>**3.3. Estudio viabilidad técnica**

### **3.3.1. Factibilidad técnica**

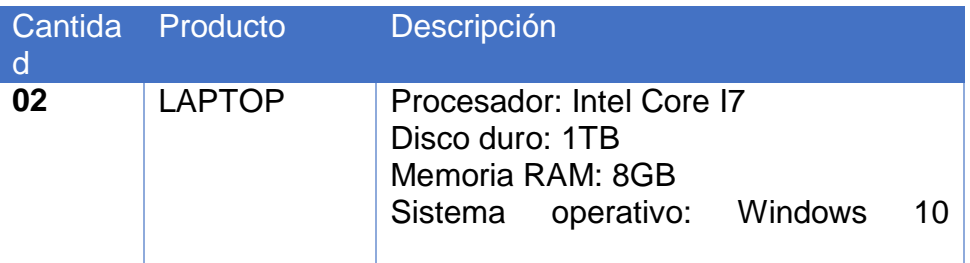

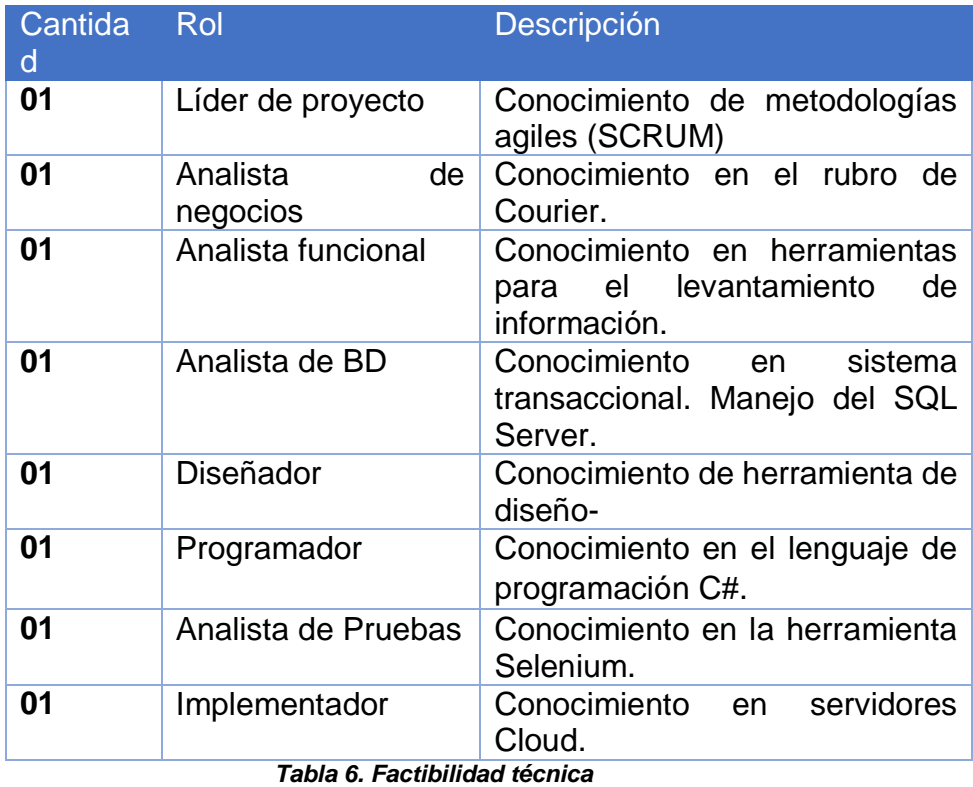

<span id="page-32-3"></span>*Fuente: Elaboración Propia*

### <span id="page-32-2"></span>**3.3.2. Factibilidad operativa**

Con la solución propuesta, los objetivos serán los mismos, solo de manera más efectiva y en un menor tiempo.

El sistema es amigable e intuitivo por lo que no necesita mucha capacitación al personal. Asimismo, la tecnología utilizada está disponible en la actualidad adaptando fácilmente al cambio.

# <span id="page-33-1"></span><span id="page-33-0"></span>**4. CAPÍTULO 4: ANÁLISIS DE LOS RESULTADOS DE LA INVESTIGACIÓN**

En el presente capitulo como producto de la ejecución de las actividades realizadas, obtuvimos los siguientes entregables:

a) **Actividad1:** Elaborar modelo de negocio, obtuvimos el entregable **Modelo de negocio actual y propuesta de solución**, la actividad hace referencia a como interactúan los vendedores con los couriers. Tal cual observamos en el Figura 2.

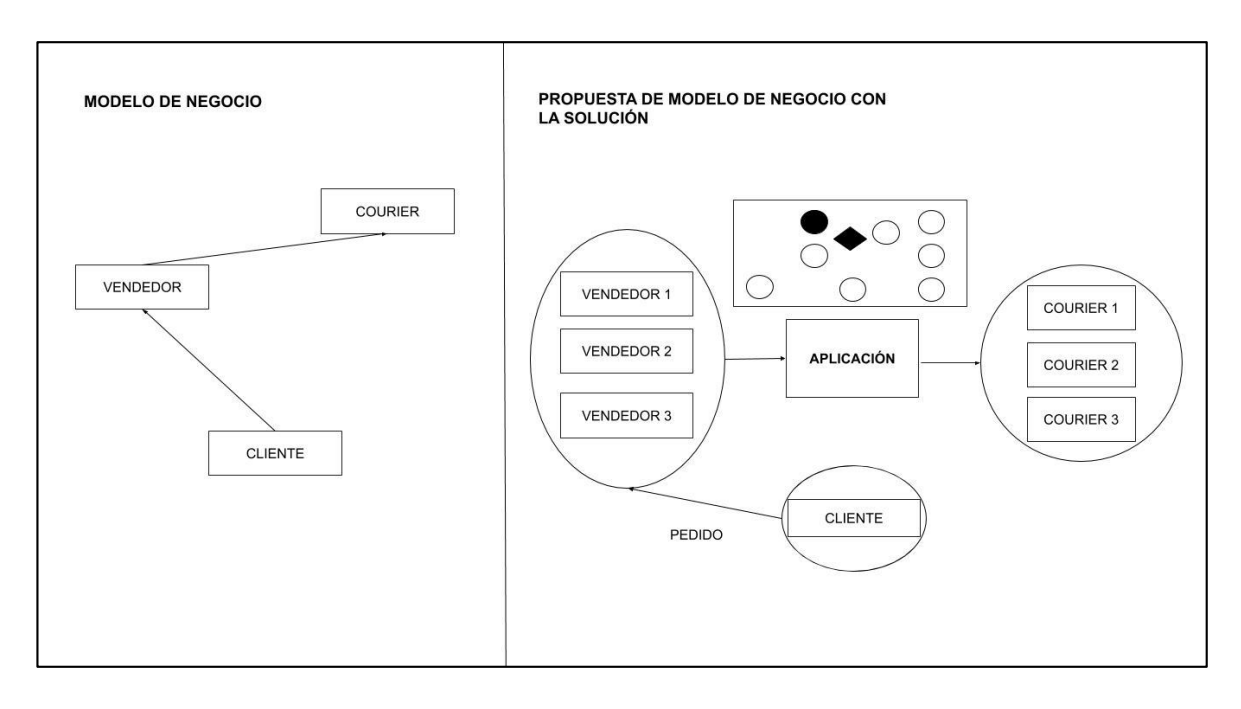

*Figura 2. Modelo de negocio actual y propuesta de solución Fuente: Elaboración propia*

b) **Actividad2:** Diseñar entrevistas, obtuvimos el entregable **Modelos de entrevistas,** consiste en diseñar los modelos de las entrevistas: Diseño de entrevista para el vendedor, diseño de entrevista para el personal de las empresas courier y diseño de entrevista para el cliente final.

Para ver los modelos de entrevistas ir al documento ubicado en: **EVIDENCIAS/FOLDER1/ FOLIO1**

<span id="page-34-0"></span>c) **Actividad 3**: Aplicar Entrevistas, obtuvimos los entregables:

# **Entrevista realizada al vendedor, Entrevista realizada al personal del Couriers, Entrevista realizada al cliente final.**

Se aplicarán las entrevistas para el levantamiento de información y poder seleccionar la información relevante y necesaria.

Para ver las entrevistas realizadas ir a la carpeta ubicado en: **EVIDENCIAS/FOLDER1/ENTREVISTAS REALIZADAS**

d) **Actividad 4:** Analizar entrevistas, obtuvimos el entregable **Análisis de gráficos estadísticos de las entrevistas realizadas,** el análisis se realizada mediante gráficos estadísticos en la cual nos permitirá interpretar la información relevante para nuestra investigación.

Para ver el **Análisis de gráficos estadísticos de las entrevistas realizadas,** ir al documento ubicado en: **EVIDENCIAS/FOLDER2/FOLIO2**

e) **Actividad 5:** Elaborar lista de requerimientos, obtuvimos el entregable **Lista de requerimientos.** Tal cual observamos en la tabla 7

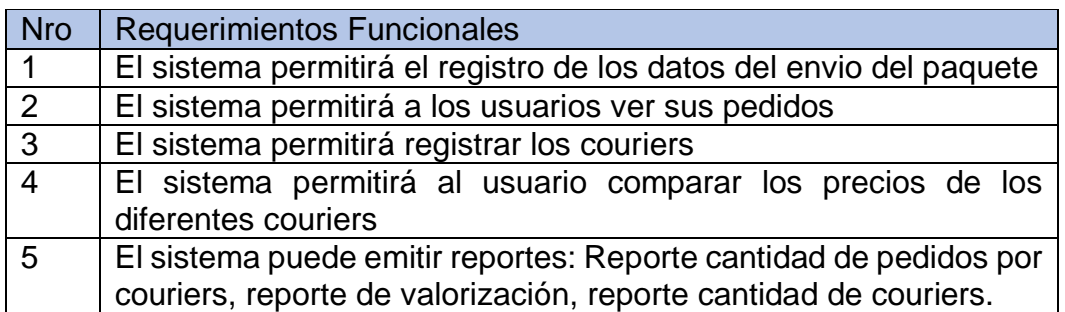

#### *Tabla 7. Lista de Requerimientos*

#### *Fuente: Elaboración Propia*

f) **Actividad 6:** Elaborar matriz de roles y responsabilidades, obtuvimos el entregable **Matriz de roles y responsabilidades.** Tal cual observamos en la tabla 8

<span id="page-35-0"></span>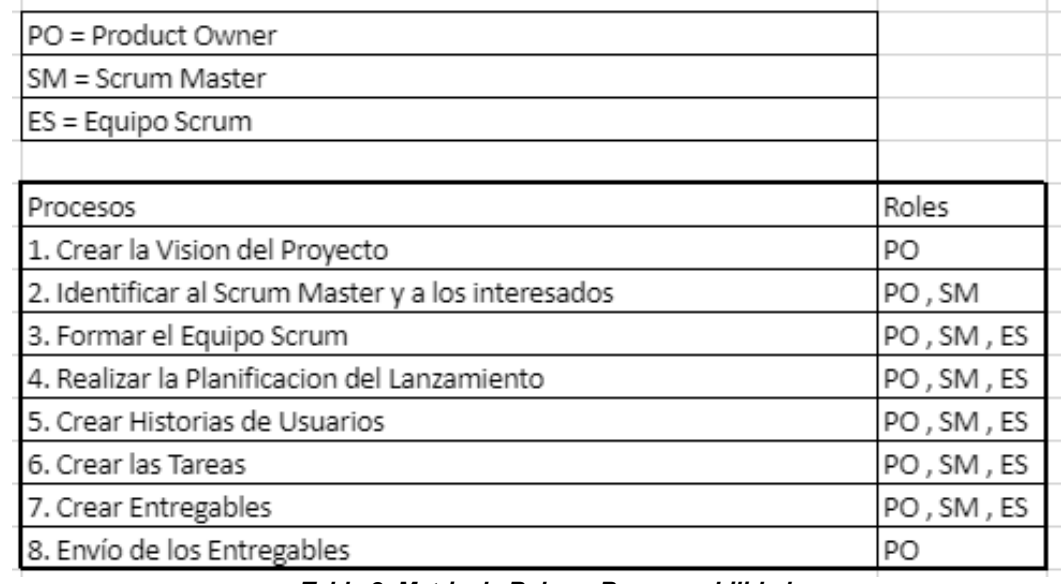

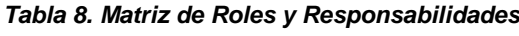

 *Fuente: Elaboración Propia*

- g) **Actividad 7:** Elaborar historias de usuario, obtuvimos el entregable **Entregar historias de usuario**, ir al documento ubicado en: **EVIDENCIAS/FOLIO3**
- **h) Actividad 8:** Elaborar diagramas de clases, obtuvimos el entregable **Diagrama de clases y Diagrama de clases modelo Conceptual.** Tal cual observamos en la Figura 3 y 3.1

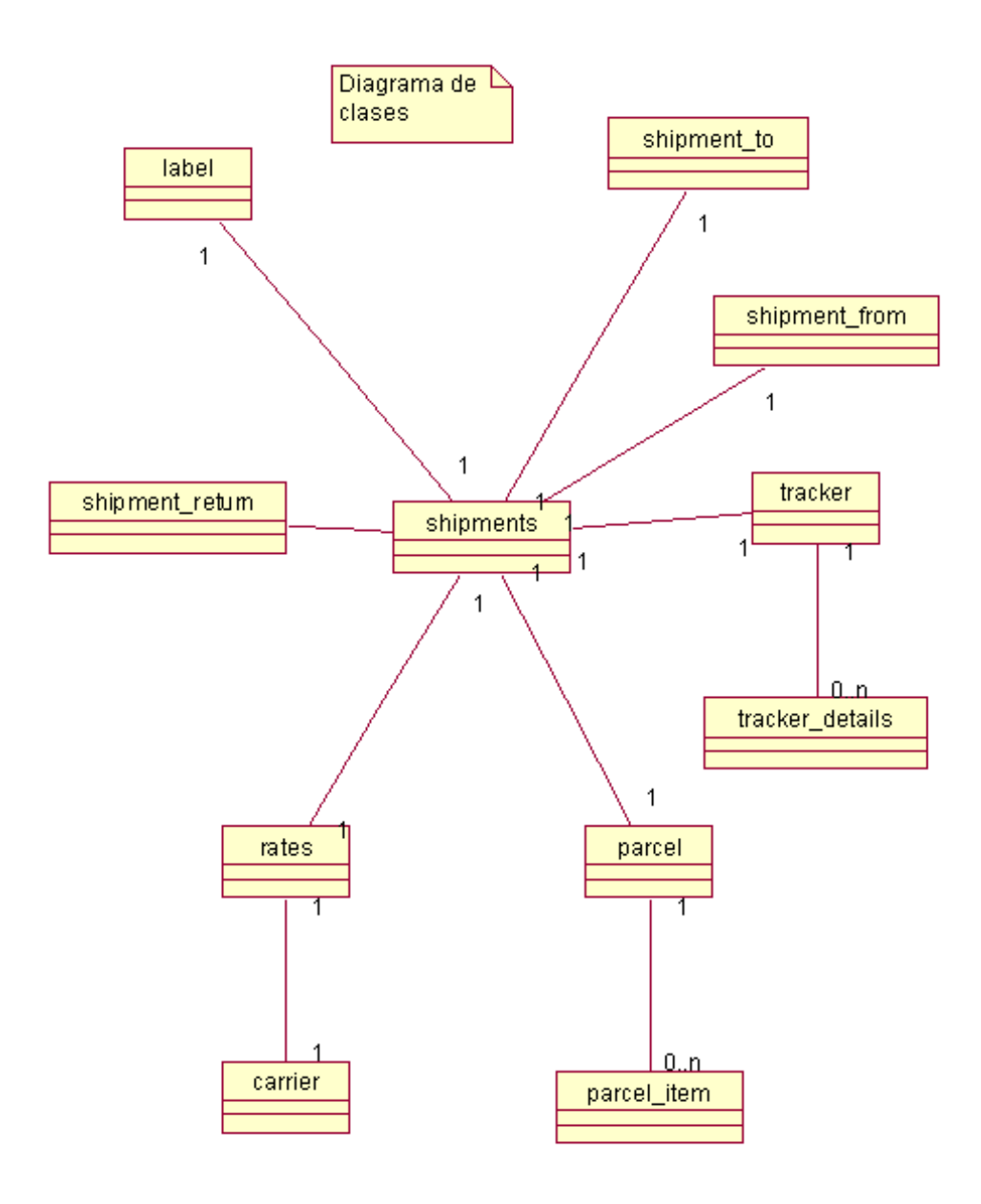

<span id="page-36-0"></span> *Figura 3. Diagrama de clases Fuente: Elaboración propia*

<span id="page-37-0"></span>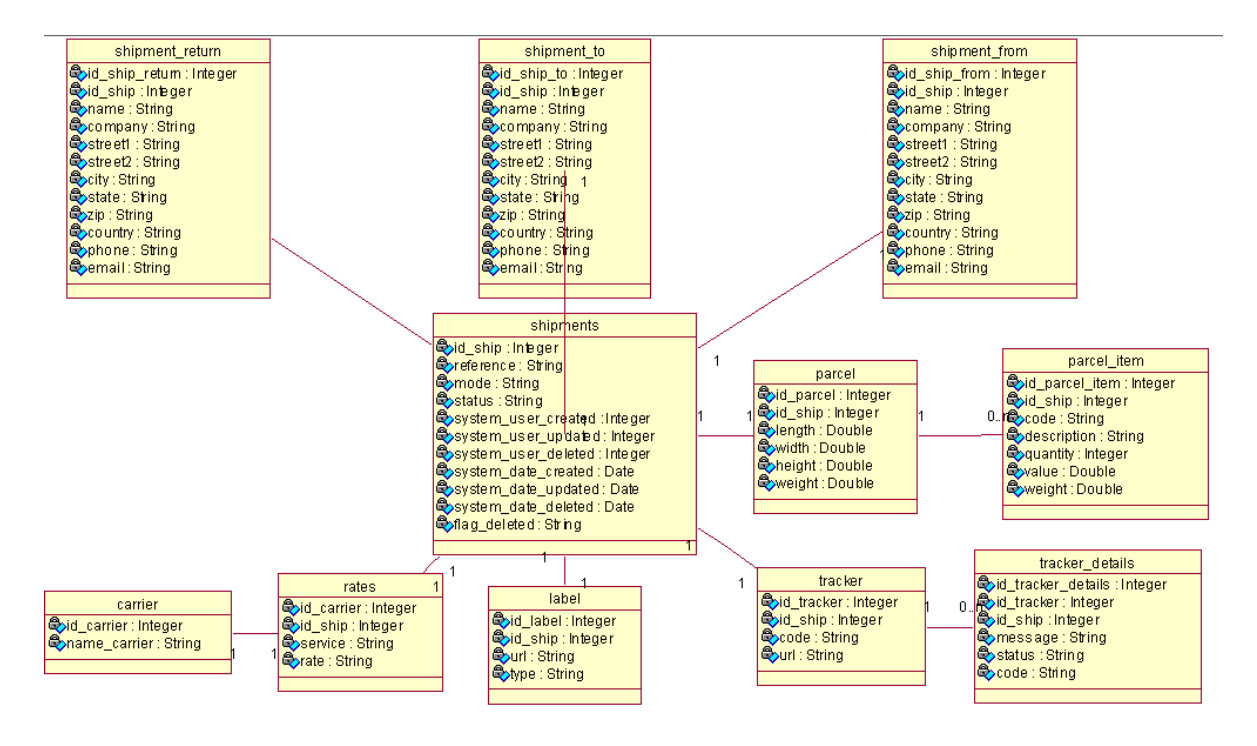

*Figura 3.1. Diagrama de clases Modelo Conceptual Fuente: Elaboración propia*

i) **Actividad 9:** Elaborar diagrama de datos, obtuvimos los entregables **Diagrama de datos y Diccionario de datos.** Tal cual observamos la figura 4 y en la tabla 9.

Para ver el diccionario de datos completo ir al documento ubicado en: **EVIDENCIAS/FOLIO4**

<span id="page-38-0"></span>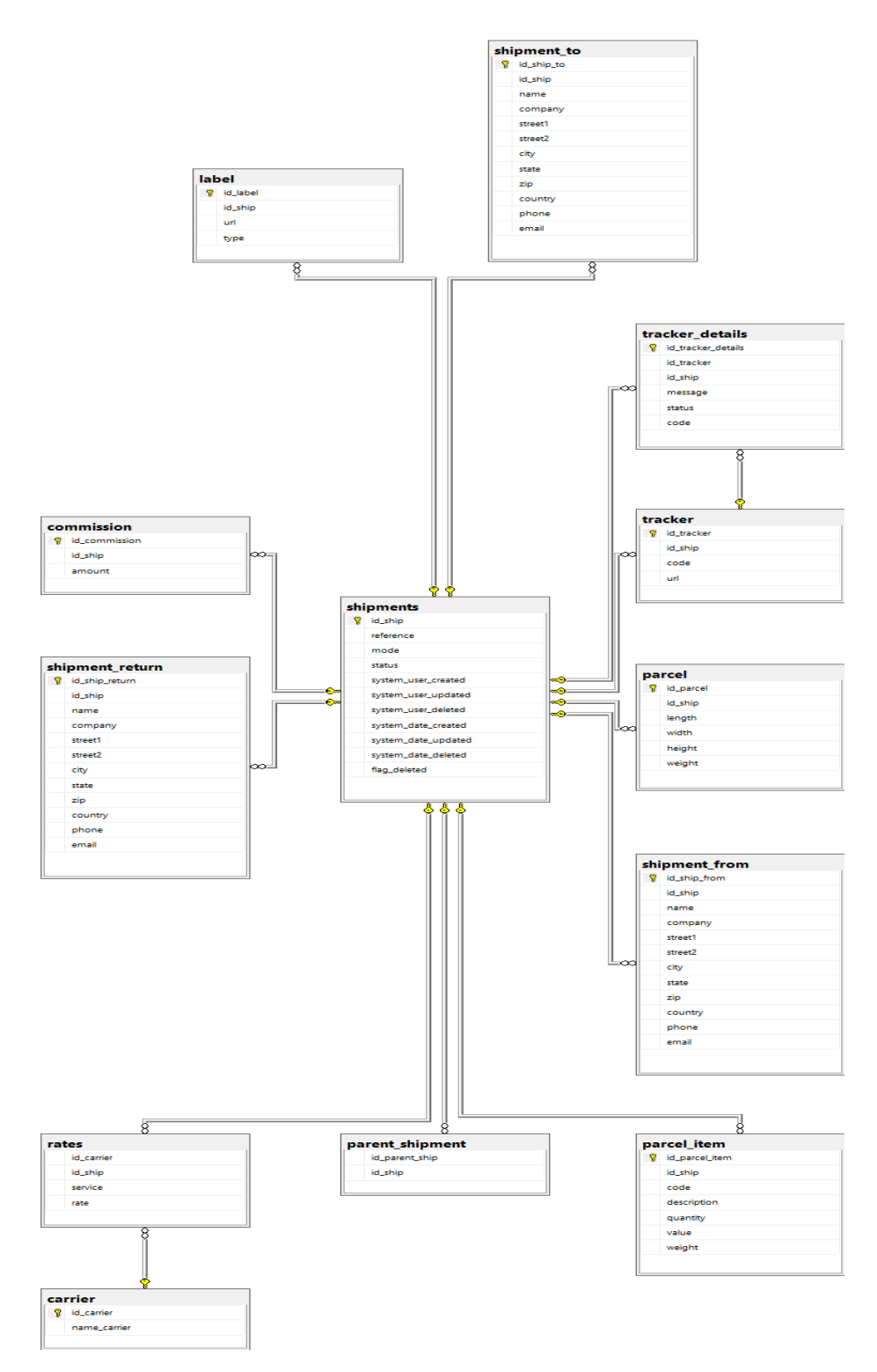

*Figura 4. Diagrama de datos Fuente: Elaboración propia*

<span id="page-39-0"></span>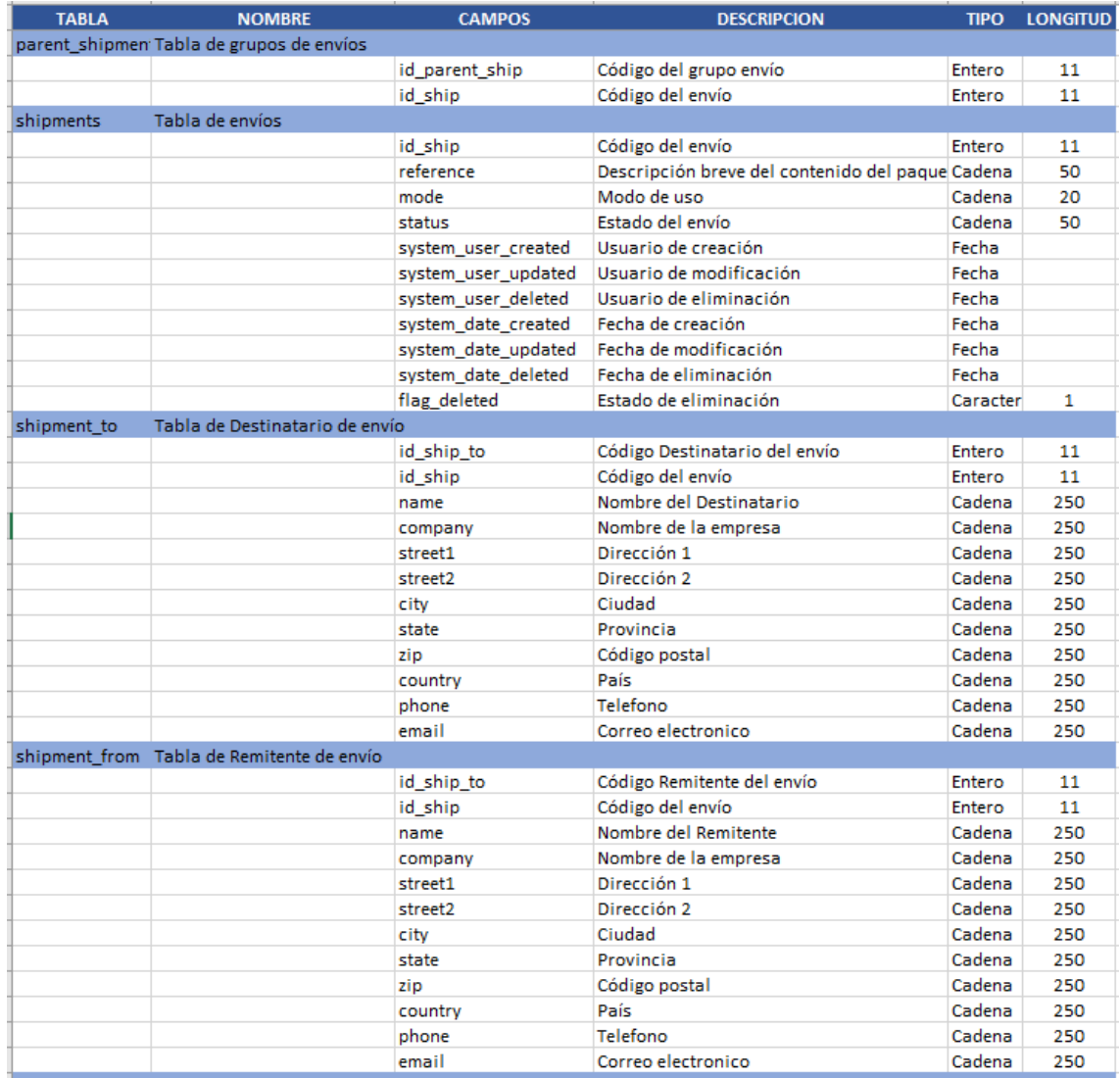

#### *Tabla 9. Diccionario de Datos*

*Fuente: Elaboración propia*

**j) Actividad 10:** Elaborar diagrama de despliegue, obtuvimos el entregable **Diagrama de despliegue**. Tal cual observamos en la Figura 5

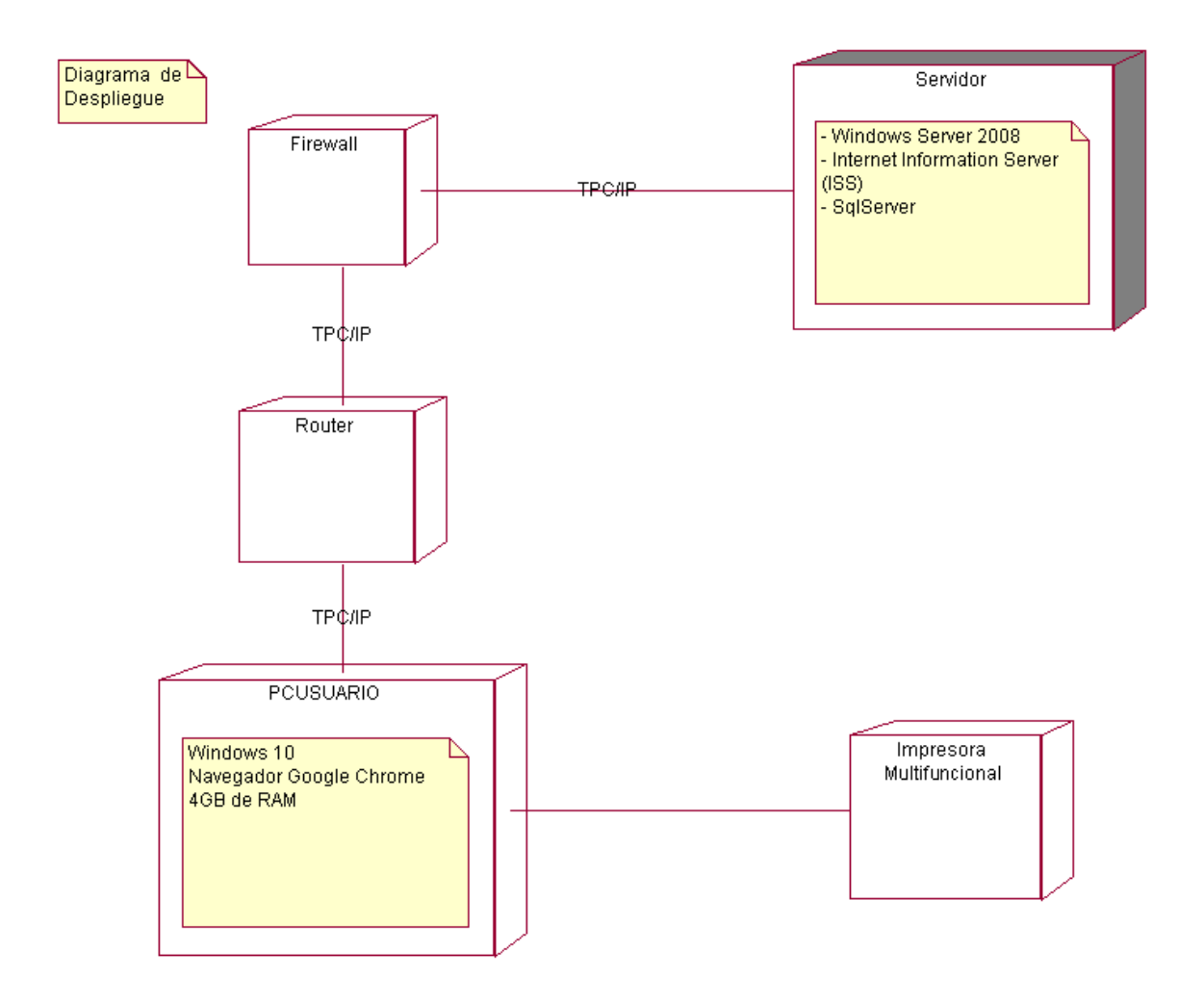

<span id="page-40-0"></span> *Figura 5. Diagrama de despliegue Fuente: Elaboración propia*

k) **Actividad 11:** Elaborar prototipos del sistema, obtuvimos los entregables: **Prototipo del módulo gestión de usuarios, Prototipo del módulo de envíos, Prototipo del módulo de seguimiento, Prototipo del módulo API, Prototipo del módulo Courier, Prototipo del módulo gestión de reportes.** Tal cual observamos en las Figuras 6, 7, 8, 9, 10 y 11.

### **-Prototipo del módulo gestión de usuarios**

Contiene el formulario para crear cuenta e iniciar sesión en la aplicación, tal se observa en la figura 6

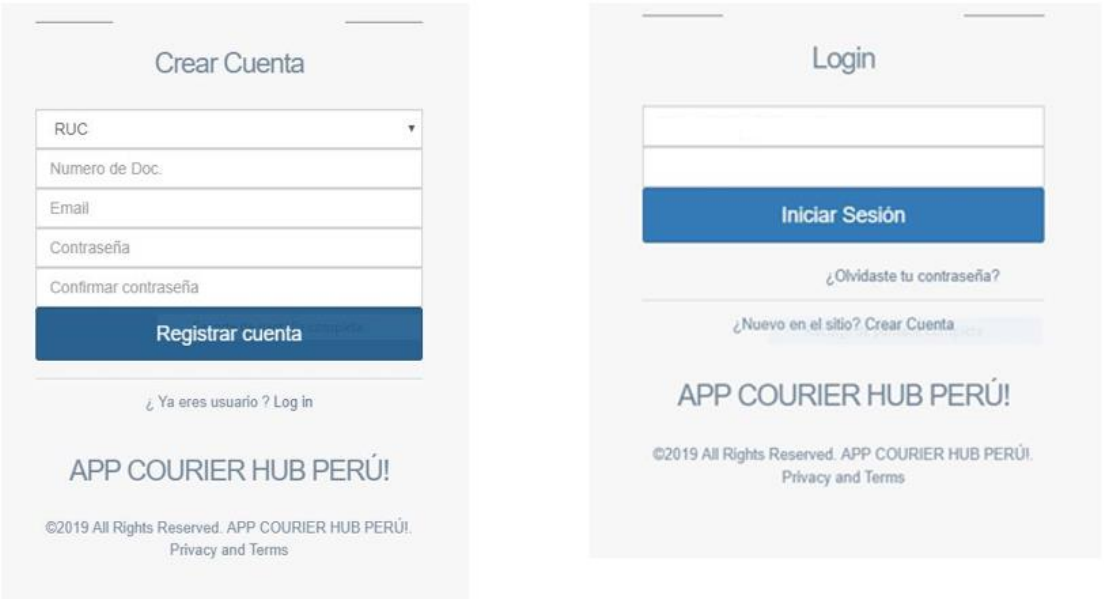

<span id="page-41-0"></span> *Figura 6. Prototipo del módulo gestión de usuarios Fuente: Elaboración propia*

# **-Prototipo del módulo de envíos**

En esta sección se listarán todos los envíos que se han registrado. Tal cual observamos en la figura 7

| <b>COURIER HUB!</b>                    | $\equiv$       |              |                            | ÷<br>٠<br>$\sim$       |
|----------------------------------------|----------------|--------------|----------------------------|------------------------|
| Bienveräde.                            | Envíos Listado |              | <b>Buscar por</b>          | 15                     |
| <b>GENERAL</b>                         | <b>Ordenes</b> |              |                            | $\wedge\neq\mathbb{R}$ |
| W bass<br>٠                            | ----           |              |                            |                        |
| <b>Inch</b>                            | ID ENVIO       | DESTINATARIO | <b>ESTADO</b>              |                        |
| Envior                                 | ٠              | Jordan Veloz | pondente                   |                        |
| Collaw (Manuel)                        | 12             | Jordan Welsz | pendente                   |                        |
| College                                |                |              |                            |                        |
| Seguintents de Envios                  |                |              |                            |                        |
|                                        |                |              |                            |                        |
| Configuración<br>$\mathbf{v}$          |                |              |                            |                        |
| <b>IAI</b> Reporters<br>$\mathbf{v}$   |                |              |                            |                        |
|                                        |                |              |                            |                        |
|                                        |                |              |                            |                        |
|                                        |                |              |                            |                        |
|                                        |                |              |                            |                        |
|                                        |                |              |                            |                        |
|                                        |                |              |                            |                        |
|                                        |                |              |                            |                        |
| $\mathcal{M}$ $\Phi$ $\Phi$<br>$\circ$ |                |              |                            |                        |
|                                        |                |              | 42415 APP COURSES HUB PERO |                        |

<span id="page-42-0"></span> *Figura 7. Prototipo del módulo gestión de envíos Fuente: Elaboración propia*

### **-Prototipo del módulo de seguimiento**

Permite hacer seguimiento a cada envio realizado, podrá ver la trazabilidad de su envió en tiempo real, colocando el número de seguimiento. Asimismo, en el mapa de google maps se podrá ver el punto de partida y de destino. Tal cual observamos en la figura 8

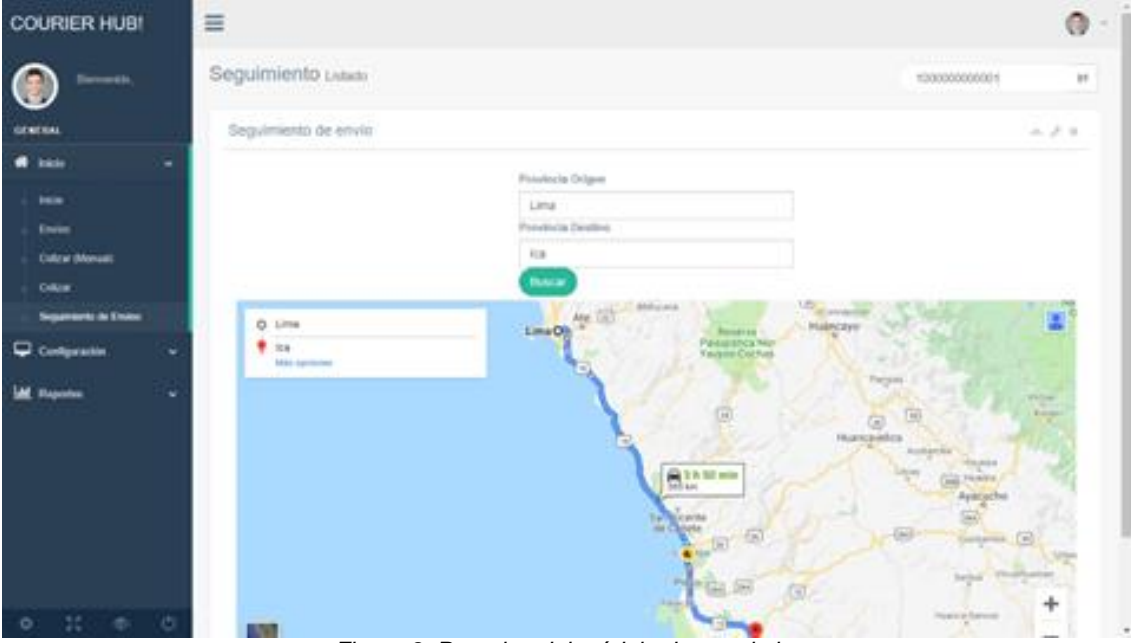

<span id="page-42-1"></span>*Figura 8. Prototipo del módulo de seguimiento Fuente: Elaboración propia*

## **-Prototipo del módulo API**

Permitirá generar claves para usar los recursos del API, tal cual observamos en la figura 9

| <b>COURIER HUB!</b>    | $\equiv$                           |                             |            | ۰          | í<br>$\omega$ |
|------------------------|------------------------------------|-----------------------------|------------|------------|---------------|
| Blenvenido,            | Credenciales Listado               |                             | Buscar por | m          |               |
| <b>GENERAL</b>         | Token                              |                             |            | $A \neq X$ |               |
| W Inicio<br>٠          |                                    |                             |            |            |               |
| Configuración<br>٠     | <b>TOKEN 1</b><br>KNFJSD4D5DSFKD5F | TOREN 2<br>KNFJSDADSDSFFDSF |            |            |               |
| <b>Credenciales</b>    |                                    |                             |            |            |               |
| <b>M</b> Cuenta        |                                    |                             |            |            |               |
| Cuentas de Couriers    |                                    |                             |            |            |               |
| <b>M</b> Reportes<br>٠ |                                    |                             |            |            |               |
|                        |                                    |                             |            |            |               |
|                        |                                    |                             |            |            |               |
|                        |                                    |                             |            |            |               |
|                        |                                    |                             |            |            |               |
|                        |                                    |                             |            |            |               |
|                        |                                    |                             |            |            |               |
|                        | Figura 9 Prototino del módulo API  |                             |            |            |               |

<span id="page-43-0"></span> *Figura 9. Prototipo del módulo API Fuente: Elaboración propia*

# **-Prototipo del módulo Courier**

Se mostrará los Couriers que se encuentran activos en el Sistema. Tal cual observamos en la figura 10

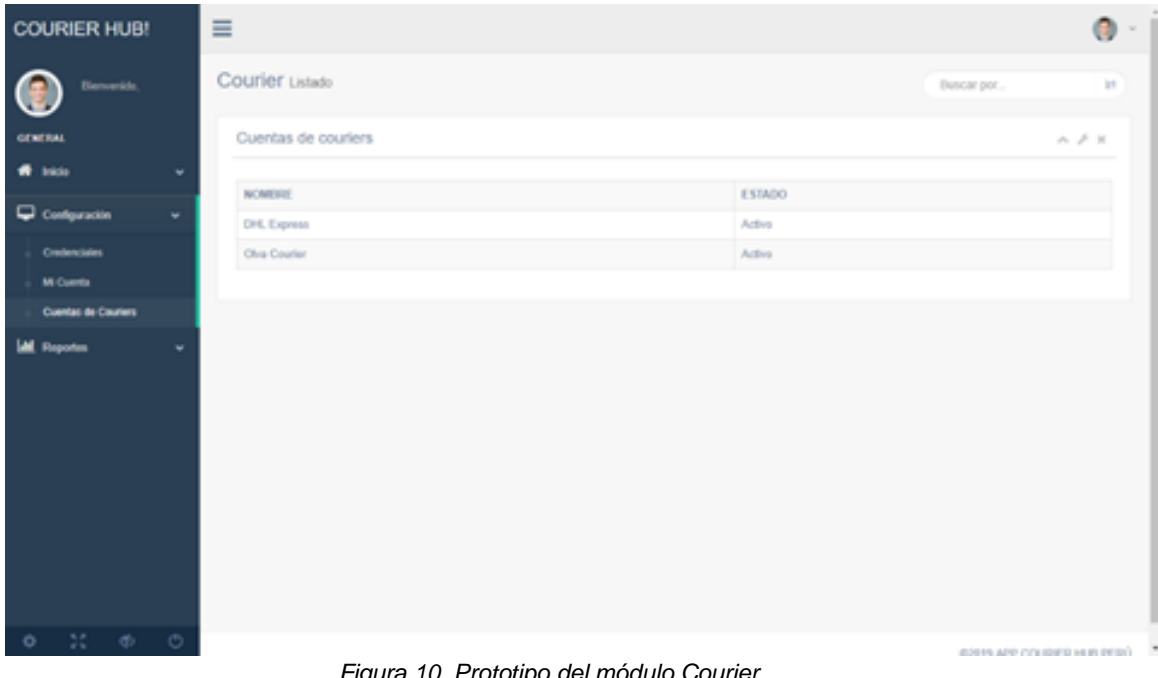

<span id="page-43-1"></span> *Figura 10. Prototipo del módulo Courier Fuente: Elaboración propia*

### **-Prototipo del módulo gestión de reportes**

Contendrá los siguientes reportes: Reporte por estado de envio, reporte de valorización, qui podrá ver el resumen de la valorización de sus pedidos, reporte por courier, aquí podrá ver el resumen de la cantidad de envíos por courier. Tal cual observamos en la figura 11

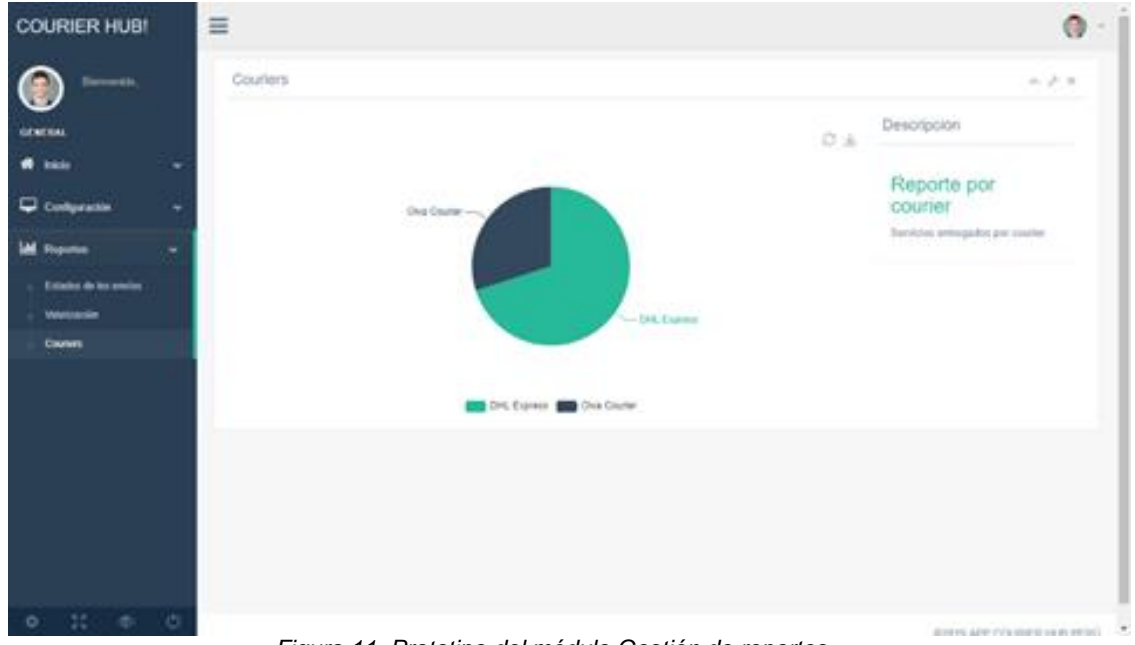

 *Figura 11. Prototipo del módulo Gestión de reportes Fuente: Elaboración propia*

<span id="page-44-0"></span>**l) Actividad 14:** Realizar pruebas del sistema, obtuvimos el entregable **Casos de prueba realizado**, se mencionará el caso de prueba perfil del vendedor tal cual observamos en la tabla. Para ver los demás casos de prueba ir documento ubicado en:

### **EVIDENCIAS/FOLIO6**

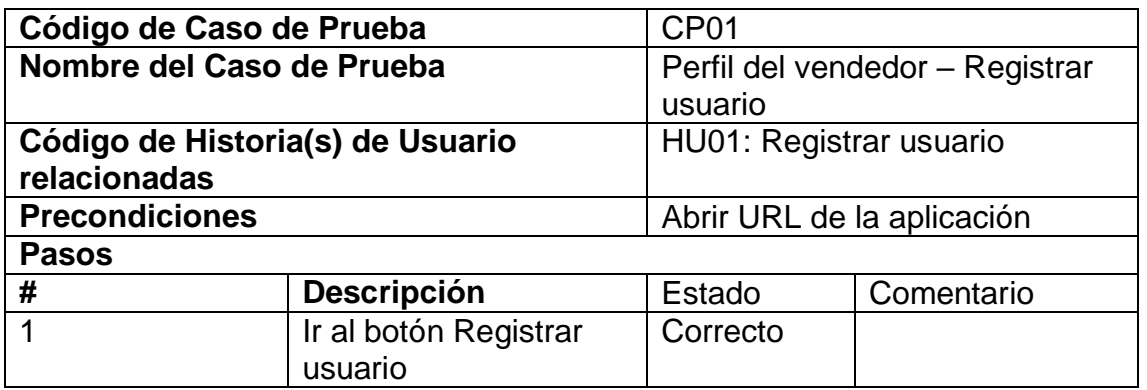

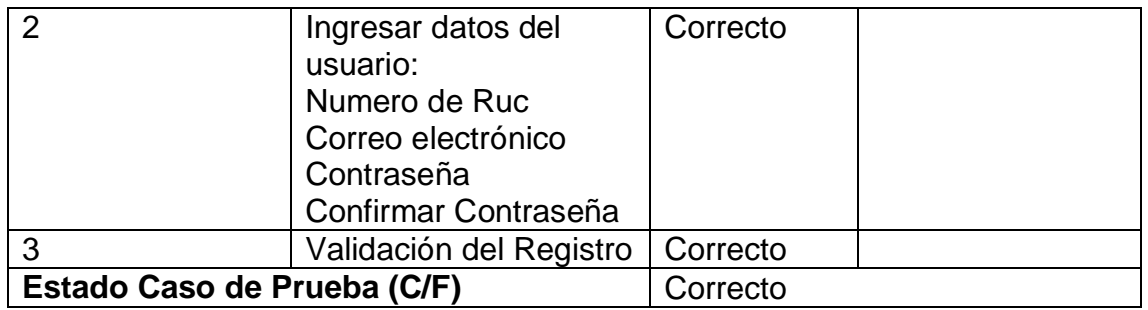

m) **En la Actividad 12, 13 y 15:** Desarrollar el Frontend del sistema, Desarrollar el Backend del sistema y Entregar software final**,** obtuvimos los entregables: **Captura de pantalla de los módulos de la aplicación, Captura de pantalla de la funcionalidad de los módulos de la aplicación y presentar sofware finalizado.** 

En la Figura 4 observamos el Módulo de envíos, que contiene la opción cotización manual el cual le permitirá al vendedor enviar su paquete.

Para ver los módulos detallados del sistema ir al documento ubicado en: **EVIDENCIAS/FOLIO5**

### <span id="page-46-0"></span>**CONCLUSIONES**

En conclusión, la solución conectara a los vendedores con los múltiples Courier en una sola integración. Teniendo al alcance de consultar las tarifas de los múltiples Courier en un menor tiempo; ayudando a determinar el servicio de preferencia, reduciendo los costes logísticos. Asimismo, brindando trazabilidad de los envíos en tiempo real.

# <span id="page-47-0"></span>**BIBLIOGRAFÍA**

- Maldonado, J. (2013). *Integración de soa y bpm como una solución a las necesidades del negocio*. (Trabajo de investigación). Universidad de San Carlos de Guatemala, Guatemala.
- Pits logística Integral (2016). Para servicios de carga, courier y casilla. Recuperado de: [http://www.pits.com.pe/blog/servicio-de-courier-en-el](http://www.pits.com.pe/blog/servicio-de-courier-en-el-peru-y-a-nivel-internacional.php)[peru-y-a-nivel-internacional.php](http://www.pits.com.pe/blog/servicio-de-courier-en-el-peru-y-a-nivel-internacional.php)
- BSM (2015). ¿Qué es e-commerce o comercio electrónico? Recuperado de: [https://marketingdigital.bsm.upf.edu/e-commerce-comercio](https://marketingdigital.bsm.upf.edu/e-commerce-comercio-electronico/)[electronico/](https://marketingdigital.bsm.upf.edu/e-commerce-comercio-electronico/)
- ABC tecnologies (2015). ¿Qué es una API y para qué sirve? Recuperado de: [https://www.abc.es/tecnologia/consultorio/20150216/abci--](https://www.abc.es/tecnologia/consultorio/20150216/abci--201502132105.html) [201502132105.html](https://www.abc.es/tecnologia/consultorio/20150216/abci--201502132105.html)
- Veliux (2007). Estándares y organizaciones. Recuperado de: <http://www.eveliux.com/mx/curso/estandares-y-organizaciones.html>
- Ochoa, R. (2016). La serialización de datos utilizando un framework de desarrollo integrado. Recuperado de: [https://ecorfan.org/spain/researchjournals/Sistemas\\_Computacionales\\_y](https://ecorfan.org/spain/researchjournals/Sistemas_Computacionales_y_TICs/vol2num4/Revista_de_Sistemas_Computacionales_y_TIC%60S_V2_N4_6.pdf) [\\_TICs/vol2num4/Revista\\_de\\_Sistemas\\_Computacionales\\_y\\_TIC%60S\\_](https://ecorfan.org/spain/researchjournals/Sistemas_Computacionales_y_TICs/vol2num4/Revista_de_Sistemas_Computacionales_y_TIC%60S_V2_N4_6.pdf) [V2\\_N4\\_6.pdf](https://ecorfan.org/spain/researchjournals/Sistemas_Computacionales_y_TICs/vol2num4/Revista_de_Sistemas_Computacionales_y_TIC%60S_V2_N4_6.pdf)
- Manrique, C. (2018). Caso Uber Perú 2017-2021. (Trabajo de investigación). Universidad del pacifico. Recuperado de: [http://repositorio.up.edu.pe/bitstream/handle/11354/2197/Wendy\\_Tesis\\_](http://repositorio.up.edu.pe/bitstream/handle/11354/2197/Wendy_Tesis_Maestria_208.pdf?sequence=4&isAllowed=y) [Maestria\\_208.pdf?sequence=4&isAllowed=y](http://repositorio.up.edu.pe/bitstream/handle/11354/2197/Wendy_Tesis_Maestria_208.pdf?sequence=4&isAllowed=y)
- Arias E, C. (2017). El uso de la plataforma tripadvisor. Recuperado de: <https://core.ac.uk/download/pdf/85001846.pdf>
- Del Toro, M. (2017). Logística en el e-commerce. Un caso de estudio. (Trabajo fin de grado). Universidad Politécnica de Cartagena. Recuperado de: [http://repositorio.upct.es/xmlui/bitstream/handle/10317/6104/tfg-tor](http://repositorio.upct.es/xmlui/bitstream/handle/10317/6104/tfg-tor-log.pdf?sequence=1&isAllowed=y)[log.pdf?sequence=1&isAllowed=y](http://repositorio.upct.es/xmlui/bitstream/handle/10317/6104/tfg-tor-log.pdf?sequence=1&isAllowed=y)
- Metabuscadores (s.f). Recuperado de: [https://www.hotelsdot.com/sites/default/files/filefield\\_paths/metabuscador](https://www.hotelsdot.com/sites/default/files/filefield_paths/metabuscadores_0.pdf) [es\\_0.pdf](https://www.hotelsdot.com/sites/default/files/filefield_paths/metabuscadores_0.pdf)
- Deliverea (s.f). Con la API REST de Deliverea podrá conectar fácilmente con multiples operadores. Recuperado de: <https://www.deliverea.com/es/api/>
- Rubio G., Jiménez B. y Mercado I. (2017). Reputación corporativa online en la hotelería: el caso de tripadvisor. Recuperado de: [https://www.esic.edu/documentos/revistas/esicmk/1515770910\\_E.pdf](https://www.esic.edu/documentos/revistas/esicmk/1515770910_E.pdf)
- Sotelo R. (2017). Joan Rovira (Delivera): "Nuestra misión en convertir el delivery en un factor diferencial". Recuperado de: <https://marketing4ecommerce.net/joan-rovira-deliverea/>
- Gonzales, L. (2017). Mejora de calidad de una empresa dedicada al servicio de mansajeria basada en la norma ISO 9001:2008. Recuperado de:

[http://repositorio.lamolina.edu.pe/bitstream/handle/UNALM/2933/E20-](http://repositorio.lamolina.edu.pe/bitstream/handle/UNALM/2933/E20-G6555-T.pdf?sequence=1&isAllowed=y) [G6555-T.pdf?sequence=1&isAllowed=y](http://repositorio.lamolina.edu.pe/bitstream/handle/UNALM/2933/E20-G6555-T.pdf?sequence=1&isAllowed=y)

- Bolo, M. (2006). Arquitectura de integración orientada a servicios. Recuperado de: [http://fresno.ulima.edu.pe/sf/rd\\_bd6500\\_001.nsf/vSeccionRevistaWeb2/5](http://fresno.ulima.edu.pe/sf/rd_bd6500_001.nsf/vSeccionRevistaWeb2/50D7FC41FA846FB30525720C003915CE/$file/02-BOLO.PDF) [0D7FC41FA846FB30525720C003915CE/\\$file/02-BOLO.PDF](http://fresno.ulima.edu.pe/sf/rd_bd6500_001.nsf/vSeccionRevistaWeb2/50D7FC41FA846FB30525720C003915CE/$file/02-BOLO.PDF)
- Ca technologies (s.f). Estrategia y arquitectura de api: Una estrategia coordina. Coordina. Recuperado de:

[https://www.ca.com/content/dam/ca/es/files/ebook/api-strategy-and](https://www.ca.com/content/dam/ca/es/files/ebook/api-strategy-and-architecture-a-coordinated-approach.pdf)[architecture-a-coordinated-approach.pdf](https://www.ca.com/content/dam/ca/es/files/ebook/api-strategy-and-architecture-a-coordinated-approach.pdf)

- Cajas, A. (2010). Diseño de un sistema automatizado para el control de las ausencias y las notas de los estudiantes de las sedes universitarias. Recuperado de: [http://repositorio.utc.edu.ec/bitstream/27000/466/1/T-](http://repositorio.utc.edu.ec/bitstream/27000/466/1/T-UTC-1035.pdf)[UTC-1035.pdf](http://repositorio.utc.edu.ec/bitstream/27000/466/1/T-UTC-1035.pdf)
- Altamirano, J. (2017). Desarrollo de un sistema de información haciendo uso de la metodología XP para la gestión de ventas, compras y almacén de la empresa Agro Market Perú S.A.C. (Tesis). Universidad Nacional Pedro Ruiz Gallo. Lambayeque, Perú. Recuperado de: [http://repositorio.unprg.edu.pe/bitstream/handle/UNPRG/1948/BC-TES-](http://repositorio.unprg.edu.pe/bitstream/handle/UNPRG/1948/BC-TES-TMP-803.pdf?sequence=1&isAllowed=y)[TMP-803.pdf?sequence=1&isAllowed=y](http://repositorio.unprg.edu.pe/bitstream/handle/UNPRG/1948/BC-TES-TMP-803.pdf?sequence=1&isAllowed=y)
- Malpica, C. (2014). Aplicación de la metodología scrum para incrementar la productividad del proceso de desarrollo de software en la empresa CCJ S.A.C. Lima. (Tesis). Universidad Nacional del Centro de Lima. Recuperado de: [http://repositorio.uncp.edu.pe/bitstream/handle/UNCP/1431/APLICACI%](http://repositorio.uncp.edu.pe/bitstream/handle/UNCP/1431/APLICACI%C3%93N%20DE%20LA%20METODOLOG%C3%8DA%20SCRUM.pdf?sequence=1&isAllowed=y) [C3%93N%20DE%20LA%20METODOLOG%C3%8DA%20SCRUM.pdf?](http://repositorio.uncp.edu.pe/bitstream/handle/UNCP/1431/APLICACI%C3%93N%20DE%20LA%20METODOLOG%C3%8DA%20SCRUM.pdf?sequence=1&isAllowed=y) [sequence=1&isAllowed=y](http://repositorio.uncp.edu.pe/bitstream/handle/UNCP/1431/APLICACI%C3%93N%20DE%20LA%20METODOLOG%C3%8DA%20SCRUM.pdf?sequence=1&isAllowed=y)
- Rueda, J. (2006). Aplicación de la metodología RUP para el desarrollo rápido de aplicaciones basadas en el estándar J2EE. (Trabajo de investigación). Universidad San Carlos de Guatemala. Recuperado de: [http://biblioteca.usac.edu.gt/tesis/08/08\\_0308\\_CS.pdf](http://biblioteca.usac.edu.gt/tesis/08/08_0308_CS.pdf)
- Arteaga J., (2014). Estudio comparativo de metodologías de desarrollo de software. (Investigación de grado). Universidad de Ñariño. Recuperado de:<http://biblioteca.udenar.edu.co:8085/atenea/biblioteca/90255.pdf>
- Moreno J., (2017). Aplicación de lineamientos de la guía PMBOK 5ED en la construcción del proyecto parque recreacional y biosaludable en el municipio de Jenesano-Boyacá. Recuperado de:

[https://repository.ucatolica.edu.co/bitstream/10983/14795/1/Documento](https://repository.ucatolica.edu.co/bitstream/10983/14795/1/Documento%20Final%20Proyecto%20U.%20Catolica.pdf) [%20Final%20Proyecto%20U.%20Catolica.pdf](https://repository.ucatolica.edu.co/bitstream/10983/14795/1/Documento%20Final%20Proyecto%20U.%20Catolica.pdf)

- Fariño G., (2011). Modelo espiral de un proyecto de desarrollo de software. The recuperado detection of the Recuperado detection of the detection of the recording of the detection of the detection of the detection of the detection of the detection of the detection of the detection of the <http://www.ojovisual.net/galofarino/modeloespiral.pdf>
- Flores E., (2016). Estudio de factibilidad para la propuesta "framework de trabajo para proyectos de tesis aplicando la metodología scrum en la ingeniería de software" enfocado a capas de presentación en Windows pone. Recuperado de: [http://repositorio.ug.edu.ec/bitstream/redug/10096/1/PTG-819-](http://repositorio.ug.edu.ec/bitstream/redug/10096/1/PTG-819-Flores%20Santos%20Ericka%20Raiza.pdf) [Flores%20Santos%20Ericka%20Raiza.pdf](http://repositorio.ug.edu.ec/bitstream/redug/10096/1/PTG-819-Flores%20Santos%20Ericka%20Raiza.pdf)

#### <span id="page-51-0"></span>**ANEXO 1: GLOSARIO**

**SOA:** Arquitectura Orientada a Servicios, tiene como definición arquitectura de software que utiliza servicios para dar mantenimiento y soporte a ciertos requerimientos del negocio, en la que permite realizar sistemas avanzados, que ayudan a las empresas a favorecer su rendimiento y a la vez reducir costos de tecnología de la información y mejorar las debilidades en los procesos del negocio. (Maldonado J., 2013).

**Servicio:** Es una solicitud de información y a la vez un procedimiento de transformación que se le facilita al usuario o un sistema. (Maldonado J., 2013).

**E-Commerce:** Comenzó con el concepto de venta de servicios por internet, la forma de pago son los medios electrónicos como las tarjetas de crédito, de esa manera es que las empresas han estado interesadas por mantenerse a la vanguardia y poder ofrecer lo que hoy en día sus clientes están demandando. E-Commerce es la venta, la compra, la distribución de diferentes productos que son adquiridos a través de Internet. (BSM, 2015)

**Courier:** consiste en realizar envíos de paquetes y otros tipos de servicio en determinados tiempos, mediante una empresa especializada en este servicio de traslado que abarca desde la recogida, el transporte y entrega del paquete. (Pits logística integral, 2016).

**Api:** una API (Interfaces de programación de aplicaciones) es una definición formal acerca de cómo un módulo de software se

intercomunica con otro. La API es un grupo de comandos, protocolos y funciones informáticos en la que permiten a los desarrolladores crear programas en que concretan con ciertos sistemas operativos. (ABC tecnología, 2015).

**Integración:** Se trata de una actividad con la finalidad de integrar en otras palabras hacer que algo pase a formar parte de un todo.

### **ANEXO 2: FICHA DE TAREA DE INVESTIGACIÓN**

#### FICHA DE TARFA INVESTIGACIÓN

### **FACULTAD: FISE** CARRERA: INGENIERIA DE SISTEMAS E INFORMATICA

1. Título del trabajo de la tarea de investigación propuesta

Título: Propuesta de Desarrollo de un Sistema de selección de Couriers para ventas de equipos de cómputo.

- 2. Indique la o las competencias del modelo del egresado que serán desarrolladas fundamentalmente con esta Tarea de investigación: Resolución de problemas; que sea capaz de proponer soluciones satisfactorias, innovadoras y duraderas a problemas o necesidades de mejoras detectadas. Que tengan la capacidad de poder reaccionar frente a una situación difícil y presenten iniciativas de solución.
- 3. Indique el número de alumnos posibles a participar en este trabajo. (máximo 2) Número de Alumnos: 2
- 4. Indique si el trabajo tiene perspectivas de continuidad después que el alumno obtenga el Grado Académico para la titulación por la modalidad de tesis o no. El trabajo de investigación sirve como base para el desarrollo posterior de una

metodología de diseño y análisis a aplicar en las empresas de ventas en línea.

5. Enuncie 4 o 5 palabras claves que le permitan al alumno realizar la búsqueda de información para el Trabajo en Revistas Indizadas en WOS, SCOPUS, EBSCO, SciELO, etc desde el comienzo del curso y obtener información de otras fuentes especializadas. Ejemplo:

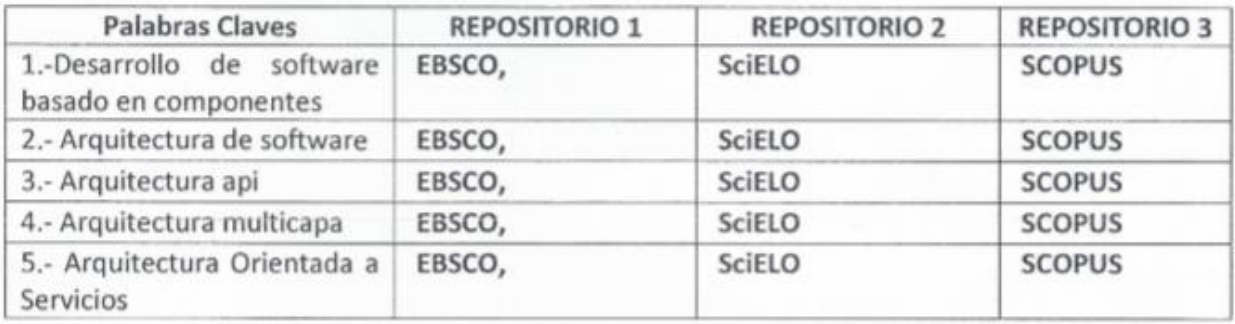

- 6. Como futuro asesor de investigación para titulación colocar: (Indique sus datos personales)
	- a. Nombre: Hermes Exaltación Abanto Flores
	- b. Código Docente: c00002
	- c. Correo: c00002@utp.edu.pe Teléfono: 983 741 076
- 7. Especifique si el Trabajo de investigación: (Marcar con un circulo la que corresponde, puede ser más de una)
	- a. Contribuye a un trabajo de investigación de una Maestría o un doctorado de algún profesor de la UTP,
	- b.) Si está dirigido a resolver algún problema o necesidad propia de la empresa,
	- c. Si forma parte de un contrato de servicio a terceros,
	- d. Corresponde a otro tipo de necesidad o causa (Explicar cuál)
- 8. Explique de forma clara y comprensible al alumno los objetivos o propósitos del trabajo de investigación.

Experimentar si el uso del desarrollo de software basado en una propuesta de un sistema de selección de Couriers para ventas de equipos de cómputo.

9. Brinde al alumno una primera estructuración de las acciones específicas que debe realizar para que le permita al alumno iniciar organizadamente su trabajo.

Se debe plantear una problemática real

Se debe plantear una solución coherente

Se debe emplear una metodología de investigación adecuada al proyecto de tipo experimental.

10. Incorpore todas las observaciones y recomendaciones que considere de utilidad al alumno y a los profesores del curso para poder desarrollar con éxito todas las actividades.

Es necesario que los alumnos interesados cuenten con una sólida base de análisis, algunos lenguajes de programación, base de datos, conocimientos en servicios y una metodología para el desarrollo del proyecto.

#### 11. Fecha y docente que propone la tarea de investigación

Fecha de elaboración de ficha: Marzo /Julio/ 2019

Docente que propone la tarea de investigación: Hermes Exaltación Abanto Flores

12. Esta Ficha de Tarea de Investigación ha sido aprobada como Tarea de Investigación para el Grado de Bachiller en esta carrera por:

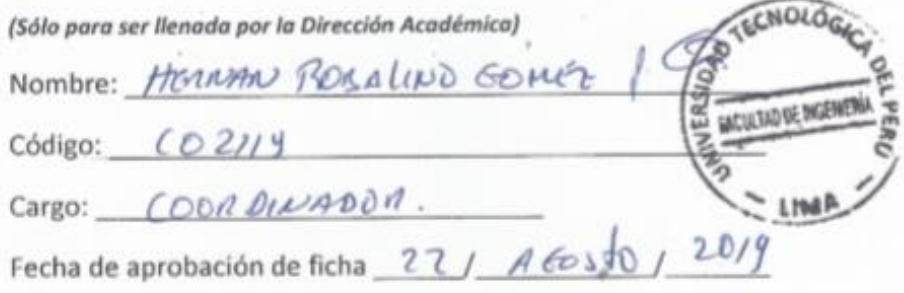